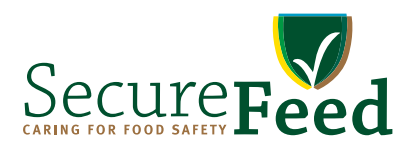

1

# Deelnemersreglement Stichting SecureFeed

Versie 2.0 Datum: 1 januari 2016

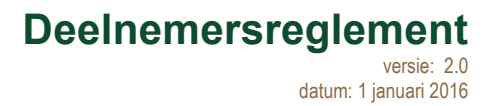

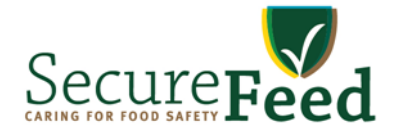

# **Deelnemersreglement Stichting SecureFeed**

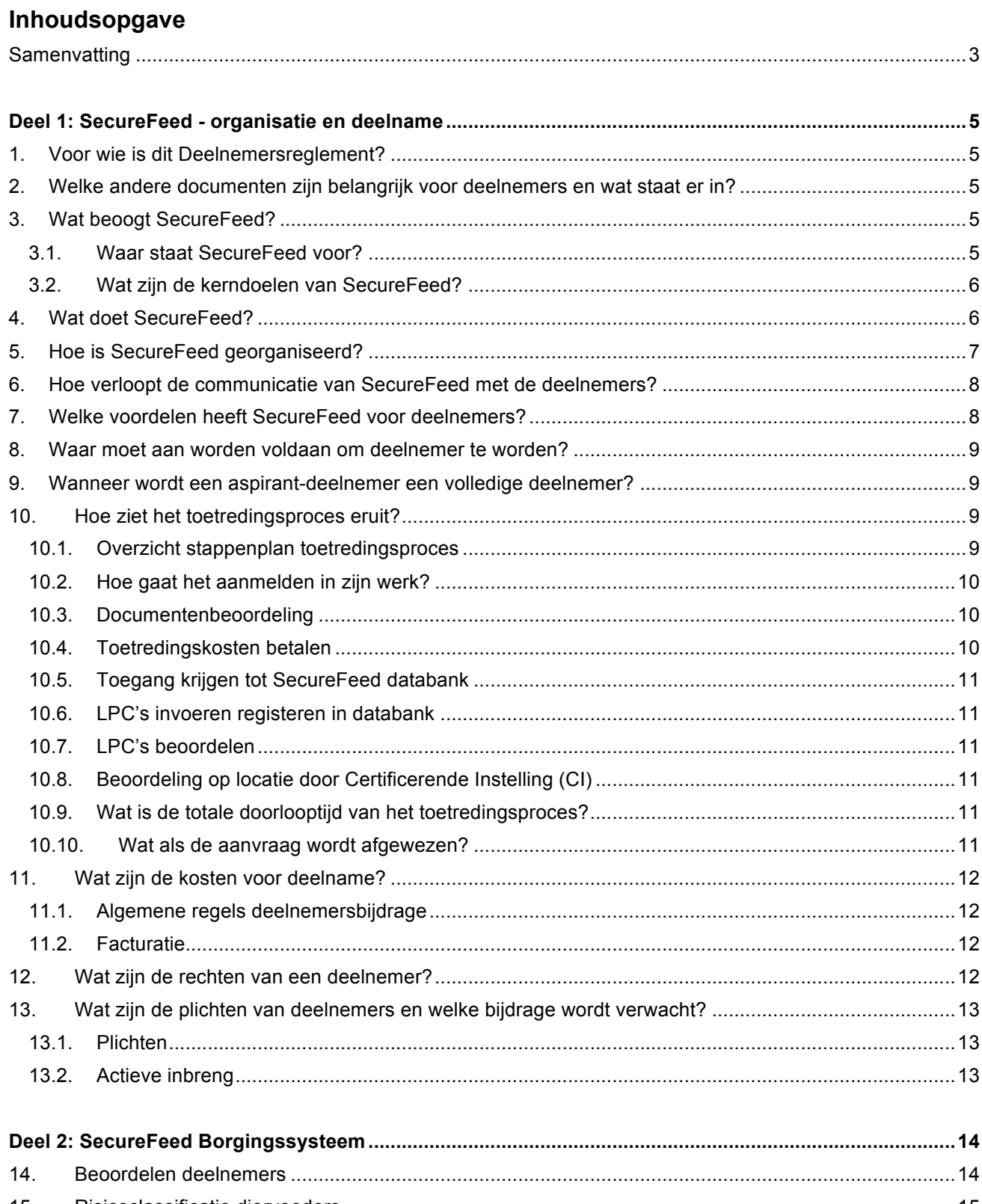

# **Deelnemersreglement**

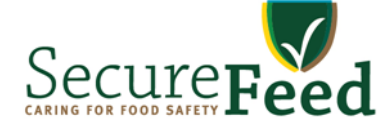

versie: 2.0 datum: 1 januari 2016

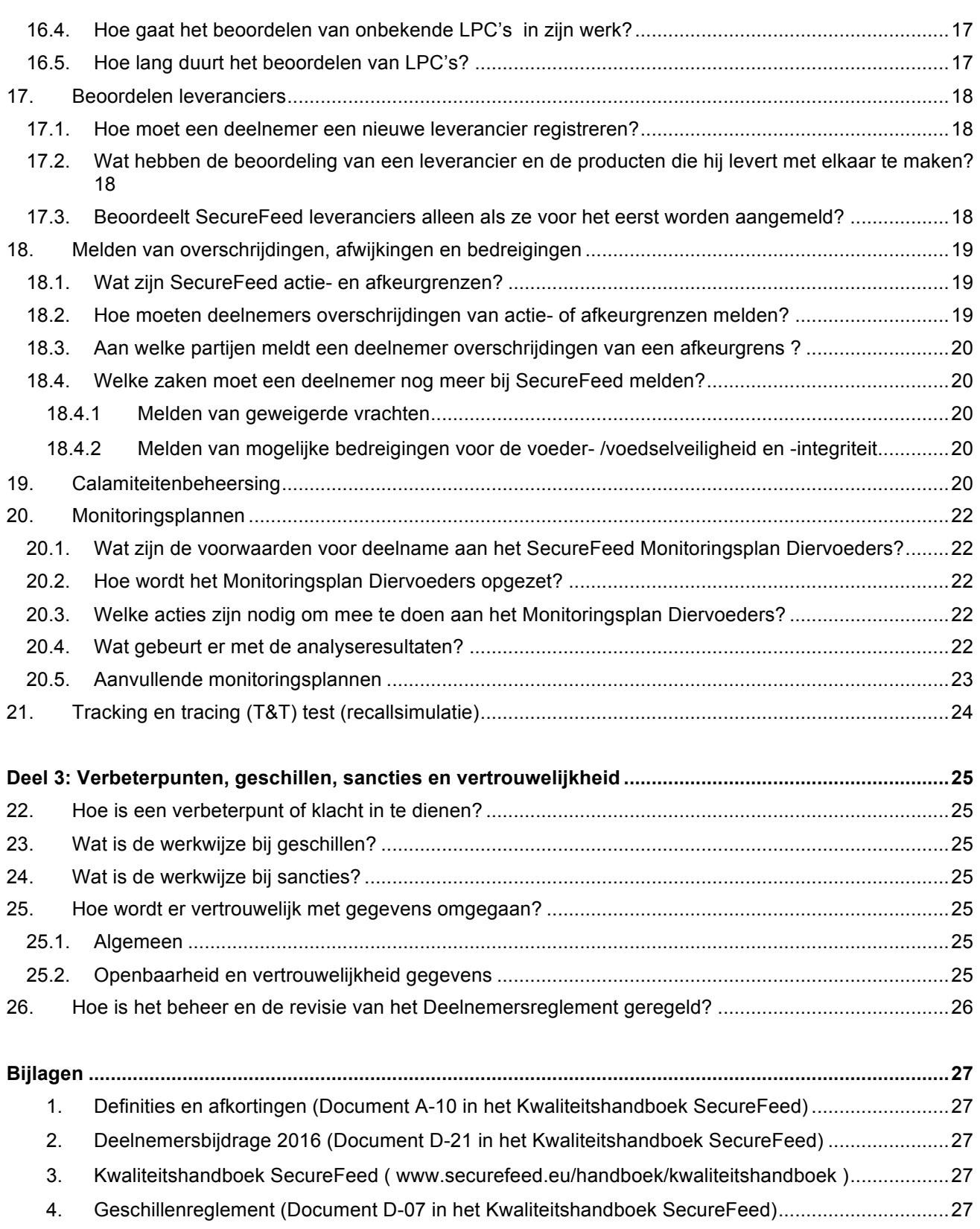

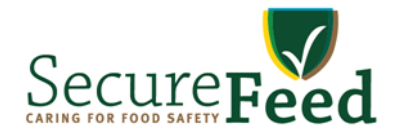

## **Samenvatting**

Dit Deelnemersreglement is bedoeld voor deelnemers van SecureFeed. Het reglement beschrijft de rechten en plichten van deelnemers. Deelnemers zijn bedrijven die rechtstreeks diervoeders aan veehouders leveren. Dit kunnen zowel producenten als handelaren zijn. **Samenvatting**

#### De kerndoelen van SecureFeed zijn: **In deelnemers van SecureFeed. Het reglement behandeld van SecureFeed**. Het re en plichten van deelnemers. Deelnemers zijn bedrijven die rechtstreeks diervoeders aan veehouders leveren.

- SecureFeed ontwikkelt en beheert een Borgingssysteem (met als basis GMP+) voor de voedselveiligheid van diervoeders die haar deelnemers rechtstreeks aan veehouders leveren;
- **-** SecureFeed werkt als onpartijdige organisatie samen met (keten)partners en externe partijen en creëert een vertrouwensrelatie tussen hen en haar deelnemers;
	- SecureFeed versterkt het risicobewustzijn en de risicoaanpak bij haar deelnemers en bij (keten)partners in de dierlijke productieketens en externe partijen in hun omgeving;
	- SecureFeed regisseert bij calamiteiten een daadkrachtige aanpak die aan de borging van de voedselveiligheid bijdraagt; een vertrouwensrelatie tussen het en haar deelnemers; een het en haar deelnemers;
	- SecureFeed draagt bij aan de integriteit en stabiliteit van en vertrouwen in de productieketens van vlees, zuivel en eieren; in de dierlijke productieketens en externe partners en externe partijen in hun omgevi
	- SecureFeed organiseert gezamenlijke monitoring waardoor maximaal inzicht verkregen wordt in de veiligheid van de producten en eventuele risico's;
	- Deelnemers van SecureFeed leveren een inhoudelijke bijdrage aan de organisatie wat betrokkenheid en bewustwording van de voedselveiligheid vergroot;
	- SecureFeed activeert de deelnemers om een actieve complexe tracking & tracing situatie te oefenen omdat dit van groot belang is bij calamiteiten of dreigende calamiteiten. **-** Deelnemers van SecureFeed leveren een inhoudelijke bijdrage aan de organisatie wat betrokkenheid

#### Het Borgingssysteem van SecureFeed is weergegeven in onderstaand figuur: **-** SecureFeed activeert de deelnemers om een actieve complexe tracking & tracing situatie te oefenen

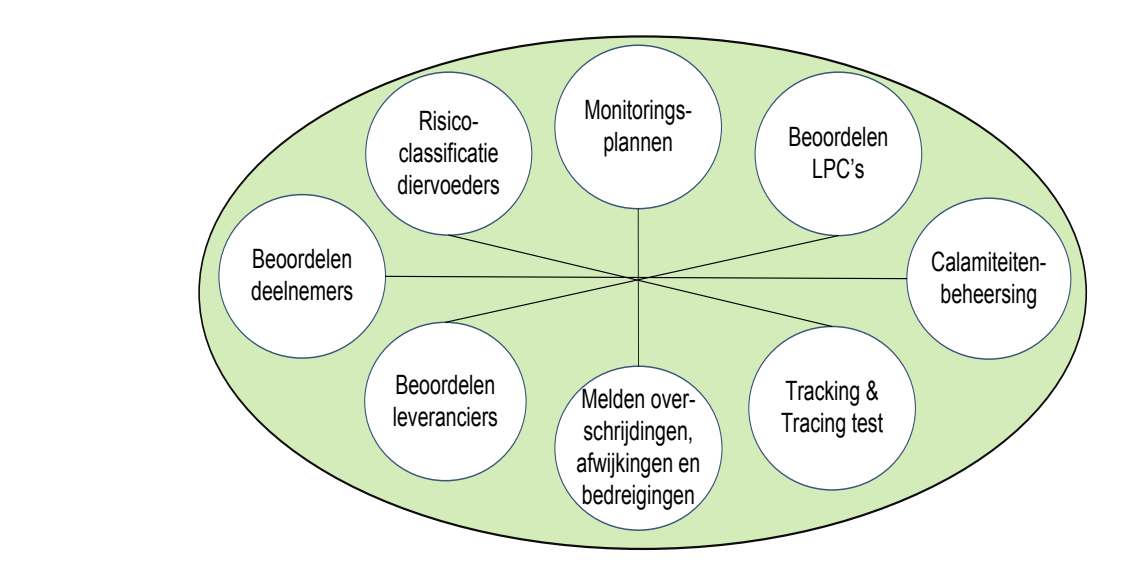

#### SecureFeed beoordeelt in hoeverre deelnemers zich houden aan de voorschriften van SecureFeed en de Het reglement voor deelnemers houdt samengevat in: **were te werken aan jaarlijkse mee te werken aan i**

#### **Beoordelen van deelnemers**

**Risicoclassificatie van diervoeders** SecureFeed beoordeelt in hoeverre deelnemers zich houden aan de voorschriften van SecureFeed en de voorwaarden uit de deelnemersovereenkomst. Deelnemer dient mee te werken aan jaarlijkse deelnemersaudits die worden uitgevoerd door auditoren van Certificerende Instellingen.

#### een diervoeder heeft invloed op het monitoringsplan (en vice versa), en op de zwaarte van de **Risicoclassificatie van diervoeders**

SecureFeed classificeert diervoeders naar risicoklasse. Dit kan laag, midden of hoog risico zijn en hangt samen met de aard van het diervoeder product of bijvoorbeeld (land van) herkomst. De risicoclassificatie van een diervoeder heeft invloed op het monitoringsplan (en vice versa), en op de zwaarte van de leveranciersbeoordeling.

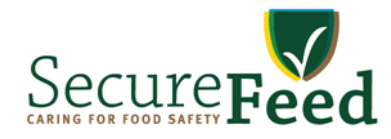

#### **Beoordelen van Leverancier-Product-Combinaties (LPC's)**

Deelnemers voeren al hun Leverancier-Product-Combinaties (kortweg LPC's) in de databank van SecureFeed in. Met 'product" wordt hier een ingekocht diervoeder bedoeld. SecureFeed beoordeelt de leveranciers, de diervoeders en de LPC's. Pas nadat een LPC is beoordeeld en goedgekeurd is, mag de deelnemer het product kopen, innemen, verwerken c.q. verkopen.

#### **Beoordelen van leveranciers**

Deelnemer dient nieuwe leveranciers aan te melden in de databank van Secure. SecureFeed beoordeelt of de leverancier gecertificeerd is en toegelaten is binnen SecureFeed. Daarnaast voert SecureFeed wereldwijd een groot aantal leveranciersaudits uit bij leveranciers van diervoeders. Het programma voor leveranciersaudits richt zich primair op de leveranciers en voorschakels van diervoeders in de risicoklasses MIDDEN en HOOG.

#### **Monitoringsplan Diervoeders voor contaminanten**

Deelnemer is verplicht deel te nemen aan het SecureFeed Monitoringsplan Diervoeders. Het is mogelijk te kiezen voor een collectieve of een zelfstandige invulling aan het monitoringsplan. Bij het collectieve plan worden analyseresultaten door het geselecteerde laboratorium in de GMP+ monitoringsdatabase geplaatst. Het Monitoringsprogramma Diervoeders is gericht op contaminantenanalyse, en is afgestemd op de risicoclassificatie van diervoeders. SecureFeed selecteert en beoordeelt de uitvoerende laboratoria.

#### **Uitvoeren tracking & tracing testen inclusief een groepsgewijze evaluatie daarvan (recall-simulatie)**

Om in geval van calamiteiten partijen diervoeders snel en correct te kunnen lokaliseren is een goede traceerbaarheid erg belangrijk. Deelnemers zijn verplicht jaarlijks een tracking & tracing test uit te voeren (recall-simulatie) om traceerbaarheid door het bedrijf te verbeteren. Deelnemers dienen UBN nummers van klanten vast te leggen.

#### **Actief melden van overschrijdingen**

SecureFeed richt zich op het voorkomen van incidenten. Contaminatie is echter nooit volledig uit te sluiten. SecureFeed stelt collectieve bovenwettelijke actie- en afkeurgrenzen vast voor bepaalde (natuurlijke) contaminanten. Deelnemer dient deze actie- en afkeurgrenzen te kennen. Bij overschrijding van actie- en afkeurgrenzen dient deelnemer dit onverwijld te melden aan SecureFeed. SecureFeed beoordeelt deze melding en neemt waar nodig actie en communiceert dit met andere deelnemers.

#### **Actief melden van afwijkingen en bedreigingen van voeder- en voedselveiligheid**

Deelnemer dient afwijkingen en klachten met betrekking tot leveranciers en/of hun producten te melden bij SecureFeed. Een voorbeeld is geweigerde vrachten. De meldingsplicht geldt ook voor verdenkingen van bedreigingen van de voeder- en voedselveiligheid en de voeder/voedselintegriteit. SecureFeed beoordeelt deze meldingen en communiceert daarover met andere deelnemers.

#### **Proactieve calamiteitenbeheersing**

Bij overschrijding van afkeurgrenzen neemt SecureFeed de regie om snel en adequaat te handelen. Een calamiteitenprocedure met calamiteitenteam ondersteunt hierbij. SecureFeed verstuurt een nieuwsbrief 'SecureFeed Alert' die actuele informatie bevat over verhoogde risico's ten aanzien van de diervoeder- en voedselveiligheid en calamiteiten. Deelnemer dient hier actief op te reageren, en aanwijzingen van SecureFeed in geval van een calamiteit op te volgen.

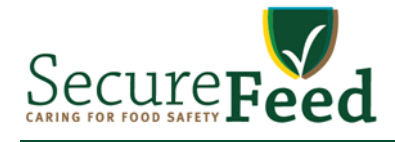

## **Deel 1: SecureFeed - organisatie en deelname**

#### **1. Voor wie is dit Deelnemersreglement?**

Dit Deelnemersreglement is bedoeld voor deelnemers van SecureFeed. Het reglement beschrijft de rechten en plichten van deelnemers.

Deelnemers zijn bedrijven die rechtstreeks diervoeders aan veehouders leveren. Diervoeders omvatten voedermiddelen, mengvoeders, voormengsels en toevoegingsmiddelen.

Het reglement geeft een samenvatting van de spelregels voor deelnemers voor bepaalde activiteiten binnen SecureFeed. Het is ook een leidraad voor medewerkers van de organisatie, en voor personen die zitting hebben in de diverse organen van SecureFeed. Tenslotte geeft dit reglement uitleg over SecureFeed en haar activiteiten aan overige geïnteresseerden zoals ketenpartners en externe partijen.

Deel 1 van het Deelnemersreglement bevat een beschrijving van de organisatie van SecureFeed en een hoofdstuk over voorwaarden voor deelname (inclusief uitleg over de toetredingsprocedure). De titels van de hoofdstukken zijn in vraagvorm opgesteld.

Deel 2 'Borgingssysteem' geeft een toelichting op de diverse onderdelen van het SecureFeed Borgingssysteem.

Deel 3 geeft uitleg over verbeterpunten, geschillen, sancties en vertrouwelijkheid.

In de bijlagen is een definitie- en afkortingenlijst te vinden en informatie over de jaarlijkse deelnemersbijdrage. Tevens is het Kwaliteitshandboek een bijlage bij dit Deelnemersreglement.

#### **2. Welke andere documenten en bronnen zijn belangrijk voor deelnemers en wat staat er in?**

Naast het Deelnemersreglement kent SecureFeed nog andere documenten die voor de deelnemer van belang zijn.

- a. het SecureFeed Kwaliteitshandboek. Hierin staat per onderdeel in detail uitgewerkt: het 'wie, wat, waarom en wanneer' van een activiteit. Het SecureFeed Kwaliteitshandboek beschrijft de processen van de hele SecureFeed organisatie en is gebaseerd op de ISO 9001-norm;
- b. de Deelnemersovereenkomst SecureFeed. Hierin verklaren de deelnemers en SecureFeed middels ondertekening dat men zich houdt aan de voorwaarden van het SecureFeed Borgingssysteem, zoals beschreven in het Deelnemersreglement, de statuten en het SecureFeed Kwaliteitshandboek;
- c. de SecureFeed Statuten. Hierin zijn in artikel 15 bepalingen opgenomen over Deelnemers, waaronder enkele verplichtingen voor deelnemers;
- d. de SecureFeed databank. De aspirant-deelnemer ontvangt login-gegevens voor gebruik van de SecureFeed databank. Hierin legt de deelnemer belangrijke zaken vast zoals zijn LPC's (Leverancier-Product-Combinaties). SecureFeed legt in de databank gegevens van deelnemers, leveranciers en producten vast. Daarnaast bevat de databank handleidingen en formulieren.

De verschillende documenten vullen elkaar aan. Vanuit dit Deelnemersreglement wordt regelmatig verwezen naar het SecureFeed Kwaliteitshandboek en de SecureFeed databank. De deelnemer en SecureFeed hebben zich te houden aan alle voorschriften uit de bovengenoemde documenten. Het SecureFeed Kwaliteitshandboek (inclusief het Reglement Deelnemerskenmerk SecureFeed) maakt als bijlage deel uit van het Deelnemersreglement.

#### **3. Wat beoogt SecureFeed?**

#### **3.1. Waar staat SecureFeed voor?**

SecureFeed staat voor de borging van de voedselveiligheid van diervoeders. Het begrip 'diervoeders' is beschreven in de definitielijst van het Kwaliteits Handboek. Leveranciers van diervoeders hebben een sleutelrol bij het borgen van voedselveiligheid. Veilige diervoeders staan aan de basis van veilige levensmiddelen van dierlijke oorsprong zoals vlees, melk en eieren. Werkwijzen van diervoederleveranciers (zowel producenten als handelaren) moeten dan ook de voedselveiligheid borgen en transparant zijn. Deelnemers werken samen in SecureFeed aan proactief toezicht op aan te kopen diervoederproducten en – diensten en hun leveranciers. Hierbij verplichten deelnemers zich om maximale openheid te geven over mogelijke risico's voor de voeder- en/of voedselveiligheid.

Door het delen van kennis en informatie met ketenpartners en externe partijen, werkt SecureFeed aan

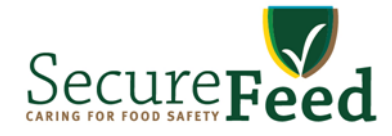

versterking van het risicobewustzijn en de risico-aanpak. Als onpartijdige organisatie is SecureFeed het aanspreekpunt voor deelnemers, ketenpartners en externe partijen. Zo draagt SecureFeed bij aan het vertrouwen in voedsel uit dierlijke productieketens. De toevoeging 'Caring for food safety' in het SecureFeed logo geeft de zorg voor voedselveiligheid weer.

#### **3.2. Wat zijn de kerndoelen van SecureFeed?**

SecureFeed:

- **-** ontwikkelt en beheert een Borgingssysteem (met als basis GMP+ FSA) voor de voedselveiligheid van diervoeders die haar deelnemers rechtstreeks aan veehouders leveren;
- **-** werkt als onpartijdige organisatie samen met (keten)partners en externe partijen en creëert een vertrouwensrelatie tussen hen en haar deelnemers;
- **-** versterkt het risicobewustzijn en de risicoaanpak bij haar deelnemers en bij (keten)partners in de dierlijke productieketens en externe partijen in hun omgeving;
- **-** regisseert en communiceert bij calamiteiten een daadkrachtige aanpak die de borging van de voedselveiligheid garandeert en bijdraagt aan de integriteit en stabiliteit van en vertrouwen in de productieketens van vlees, zuivel en eieren;
- **-** wil door gezamenlijke monitoring maximaal inzicht verkrijgen in de veiligheid van de producten en eventuele risico's;
- **-** stimuleert deelnemers om een inhoudelijke bijdrage aan de organisatie te leveren om betrokkenheid bij en bewustwording van voedselveiligheid te vergroten;
- **-** activeert de deelnemers om een complexe tracking & tracing test te oefenen omdat dit van groot belang is bij calamiteiten of dreigende calamiteiten.

#### **4. Wat doet SecureFeed?**

SecureFeed werkt aan de voedselveiligheid van diervoeders. Het geheel aan activiteiten dat SecureFeed hiervoor ontplooit, wordt het SecureFeed Borgingssysteem genoemd.

SecureFeed beheert en ontwikkelt dit borgingssysteem samen met haar deelnemers.

Middels dit SecureFeed Borgingssysteem geven deelnemers van SecureFeed invulling aan een aantal voorwaarden van diervoedercertificatie-schema GMP+ FSA (Feed Safety Assurance). SecureFeed is een actieve invulling en verdieping op GMP+ FSA of vergelijkbare schema's.

De hoofdactiviteiten van SecureFeed zijn:

- a. beoordelen van deelnemers;
- b. beoordelen van leveranciers;
- c. risico-classificatie van diervoeders;
- d. beoordelen van Leverancier-Product-Combinaties (LPC's);
- e. uitvoeren monitoringsplan contaminanten, en het beoordelen en selecteren van laboratoria;
- f. melden en beoordelen van overschrijdingen, afwijkingen en bedreigingen van voeder- en voedselveiligheid door deelnemers, en informatie-uitwisseling daarover vanuit de organisatie;
- g. organiseren van tracking & tracing testen inclusief een groepsgewijze evaluatie daarvan (recall simulatie);
- h. proactieve calamiteitenbeheersing.

De genoemde hoofdactiviteiten van SecureFeed zijn onderdelen van het SecureFeed Borgingssysteem. Deelnemers nemen actief deel aan deze activiteiten.

Onderstaand figuur geeft de onderdelen van het Borgingssysteem in hun onderlinge samenhang weer. De onderdelen worden verderop in dit reglement vanaf hoofdstuk 14 tot en met hoofdstuk 21 toegelicht. Bij de toelichting op het SecureFeed Borgingssysteem komt het overzicht terug, waarbij het betreffende onderdeel dat wordt beschreven groen is gekleurd.

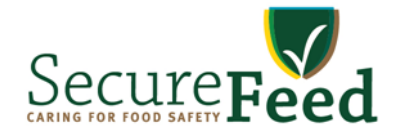

versie: 2.0

#### **SecureFeed Borgingssysteem**

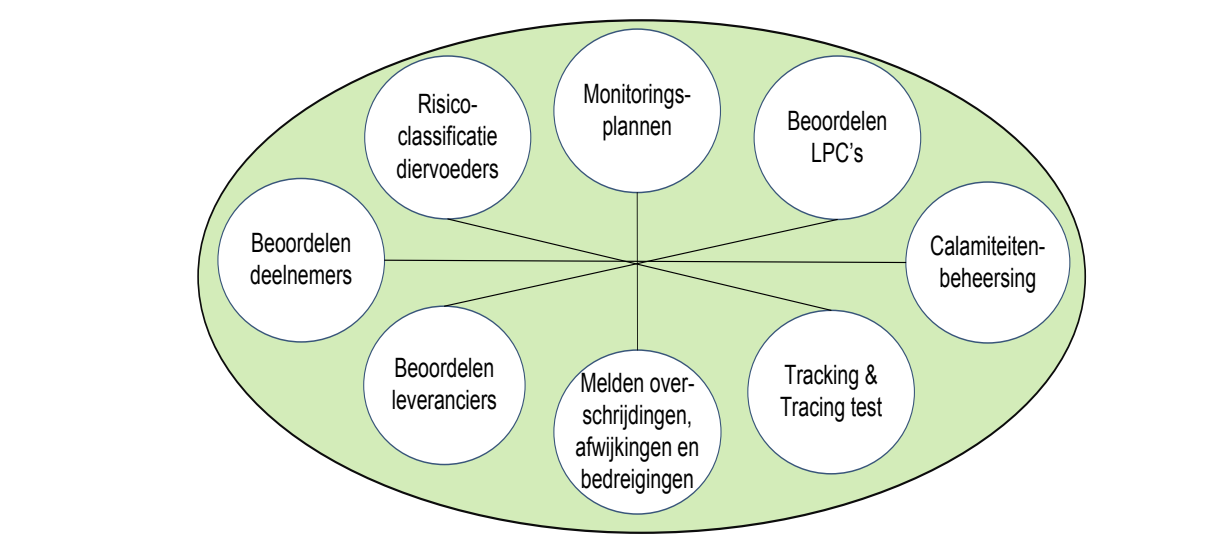

## **5.** Hoe is SecureFeed georganiseerd? **All an Equation is een Raad van Bestuur, een Raad van Bestuur, een Raad v**

De organisatie van SecureFeed is opgebouwd uit een Raad van Toezicht, een Raad van Bestuur, een De organisati<br>Dinastarumas Directeur, een Technische Commissie, het Secretariaat en Werkgroepen, en is te vinden in onderstaand<br>seconomism monitoringsplan.<br>Aastistische worden voorbereid door de Werkgroepen voorbereid van de door deel van de Werkgroepen bestuur van organogram.  $\mathcal{L}$  activities genoemd in dit Deelnemersreglement zoals de tracking test, auditplanning entracking test, auditplanning entracking test, auditplanning entracking test, auditplanning entracking test, auditplanning entr De organisatie van SecureFeed is opgebouwd uit een Raad van Toezicht, een Raad van E evaluatie en uitvoering van het Borgingssysteem van Secretariaat verrieden van Secretariaat verrieden van Secretariaat verrieden van Secretariaat verrieden van Secretariaat verrieden van Secretariaat verrieden van Secretar

Activiteiten genoemd in dit Deelnemersreglement zoals de tracking & tracing test, auditplanning en<br>mesiteitensche werden veerbeseid deer de Werkunsenen Deelsement - Laussesiens en monitoningsplan worden voorbereid door de vverkgroepen Deelrienters-, Leveranciers- en<br>Productbeoordeling. De Technische Commissie geeft gevraagd en ongevraagd advies over de ontwikkeling, uitvoerende werkzaamheden. evaluatie en uitvoering van het Borgingssysteem van SecureFeed. Het Secretariaat verricht de dagelijkse *Organogram SecureFeed* monitoringsplan worden voorbereid door de Werkgroepen Deelnemers-, Leveranciers- en uitvoerende werkzaamheden. Activiteiten genoemd in dit De

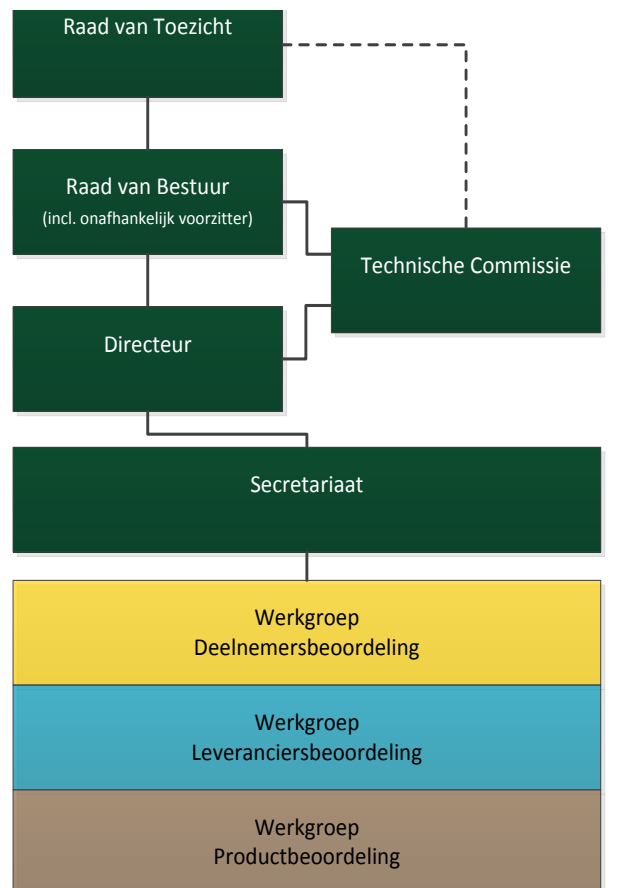

## *Organogram SecureFeed*

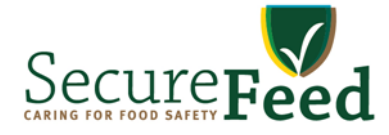

Daarnaast is er een Calamiteitenteam dat bijeenkomt in geval van calamiteiten op gebied van voeder- en voedselveiligheid. Dit calamiteitenteam bestaat uit de voorzitter van de Raad van Bestuur, de directeur, een vicevoorzitter van de Technische Commissie en een externe communicatieadviseur.

De leveranciersaudits die worden uitgevoerd in het kader van de leveranciersbeoordeling, worden uitgevoerd door getrainde eigen auditoren, afkomstig van deelnemers van SecureFeed.

#### **6. Hoe verloopt de communicatie van SecureFeed met de deelnemers?**

De communicatie tussen SecureFeed en haar deelnemers verloopt via de volgende kanalen:

- a. **Website**: De website van SecureFeed is de voornaamste plaats waar communicatie en de informatieuitwisseling met deelnemers plaatsvindt. In het aanmeldproces ontvangt elke aspirant-deelnemer een login voor het besloten gedeelte van de website dat voor de deelnemers is bestemd. Op de website vinden de deelnemers alle beschikbare informatie van SecureFeed, waaronder de meest recente versie van dit Deelnemersreglement, het Kwaliteitshandboek, diverse overige reglementen, alsmede de nieuwsbrieven 'SecureFeed Update' en 'SecureFeed Alert';
- b. **SecureFeed Alert**: De 'SecureFeed Alert' bevat urgente informatie over verhoogde risico's ten aanzien van de diervoeder- en voedselveiligheid en calamiteiten. Een SecureFeed Alert kan informatie over aanvullende maatregelen bevatten die van direct belang is voor de borging van de diervoeder- en voedselveiligheid. In de SecureFeed Alert aangekondigde maatregelen moeten actief en onverwijld door deelnemers van SecureFeed worden opgevolgd!;
- c. **SecureFeed Update**: De 'SecureFeed Update' bevat relevante informatie over lopende zaken en ontwikkelingen bij SecureFeed;
- d. **SecureFeed Nieuwsbrief**: De algemene nieuwsbrief verschijnt twee à drie keer per jaar en is bedoeld om een breed publiek te informeren over de ontwikkelingen binnen SecureFeed;
- e. **Social media**: twitteraccount @SecureFeed voor (links naar) persberichten en korte nieuwsberichten;
- f. **SecureFeed databank**: Vanuit de databank worden automatisch naar aanleiding van meldingen berichten gestuurd naar deelnemers, zoals bijvoorbeeld over geweigerde vrachten (zie 18.4);
- g. **Bijeenkomsten**: Jaarlijks organiseert SecureFeed diverse deelnemers- en informatiebijeenkomsten waar de deelnemers en de SecureFeed organisatie over actuele thema's van gedachten kunnen wisselen. In sommige gevallen zijn deze bijeenkomsten ook toegankelijk voor andere geïnteresseerden.

De berichten van SecureFeed worden zowel via de website als via de e-mail verspreid naar de deelnemers. Het is de verantwoordelijkheid van de deelnemer om tijdig kennis te nemen van de berichtgeving van SecureFeed over risico's voor de diervoeder- en voedselveiligheid.

Naast deze kanalen voor communicatie met alle deelnemers, communiceert SecureFeed met individuele deelnemers over alle elementen van het SecureFeed Borgingssysteem (deel 2, zie 14 en verder) zoals goedkeuring van LPC's.

#### **7. Welke voordelen heeft SecureFeed voor deelnemers?**

SecureFeed geeft actief en gezamenlijk invulling aan een aantal GMP+ -voorwaarden, zoals leveranciersbeoordeling, risicobeoordeling van diervoeders, verificatie van contaminanten in diervoeders, tracking & tracing testen en calamiteitenbeheersing. Deelname aan het SecureFeed Borgingssysteem zorgt ervoor dat de deelnemer dit niet allemaal individueel hoeft te regelen en kan rekenen op een sterk collectief. Behalve een betere benutting van capaciteit (mensen en middelen) van deelnemers en een sterkere positie ten opzichte van andere schakels in de keten, zorgt het ook voor een snelle en brede kennisopbouw. Ook het gezamenlijk invulling geven aan de afhandeling van incidenten en calamiteiten zorgt voor betere afhandeling hiervan.

Het tijdig inperken van calamiteiten door goede en snelle informatie-uitwisseling tussen deelnemers en SecureFeed is van groot belang voor alle individuele SecureFeed deelnemers. Dat geldt ook voor informatieuitwisseling tussen SecureFeed en andere partijen in de diervoederketen en de dierlijke productieketens. De deelnemer blijft te allen tijde verantwoordelijk voor de veiligheid van diervoeders die hij produceert en/of<br>verhandelt en voor uitvoering van de maatregelen die hij daartoe moet nemen verhandelt en voor uitvoering van de maatregelen die hij daartoe moet nemen.

Door actief deel te nemen onderschrijven deelnemers het belang van het versterken van het vertrouwen in de versie: 2.0 integriteit en stabiliteit van de productieketens van vlees, zuivel en eieren. De deelnemer speelt daarmee ook actief in op bestaande en toekomstige eisen van vervolgschakels uit productieketen van vlees, zuivel en diamentum eieren, en verzekert daarmee zijn toekomstige afzet.

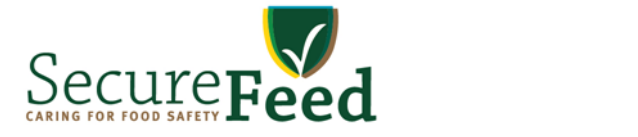

#### **8. Waar moet aan worden voldaan om deelnemer te worden?**

Om deelnemer te kunnen worden moet aan een aantal voorwaarden worden voldaan. Bedrijven die voedermiddelen, mengvoeders, voormengsels of toevoegingsmiddelen rechtstreeks leveren aan veehouders, kunnen zich aanmelden bij SecureFeed. Primaire producenten die uitsluitend zelf geteelde **8. Waar moet aan worden voldaan om deelnemer te worden?** producten aan veehouders leveren, kunnen geen deelnemer worden. Een deelnemer is een juridische entiteit die is ingeschreven bij de Kamer van Koophandel (of een buitenlandse evenknie; bijvoorbeeld de Kruispuntbank van Ondernemingen (KBO) België).

Daarnaast dient het deelnemende bedrijf: ingeschreven buitenlandse eventorie; bijvoorbeeld de koophandel of een b

- a. te voldoen aan diervoederwetgeving en in bezit te zijn van de juiste wettelijke erkenning(en) en/of registraties;
- b. gecertificeerd te zijn voor GMP+ Feed Safety Assurance (of gelijkwaardig schema);
	- c. een (product)aansprakelijkheidsverzekering te hebben.

#### 9. Wanneer wordt een aspirant-deelnemer een volledige deelnemer?

Het toetredingsproces bestaat uit een aanmeld- en een acceptatie-stap. Na het aanmelden moet de deelnemer geaccepteerd worden. Dit gebeurt in de vorm van een toetredingsaudit. De toetredingsaudit bestaat uit twee onderdelen: **9. Wanneer wordt een aspirant-deelnemer een volledige deelnemer?**

- **-** documentenbeoordeling; en een aanmelden moet de en een aanmelden moet de en een acceptaties bestaat uit een a
- **deelder gebeurt gebeurt geaccepteerd worden. Dit gebeurt in de voorm van een toetredingsaudit. Dit gebeurt in de voorm van een toetredingsaudit. Dit gebeurt in de voorm van een toetredingsaudit. Dit gebeurt is de voormali**

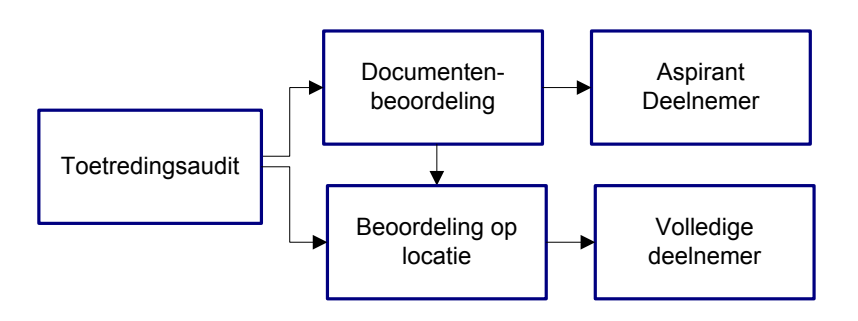

Zodra de documentenbeoordeling met goed resultaat is doorlopen, accepteert SecureFeed het bedrijf als aspirant-deelnemer. De deelnemer wordt daarna met de status 'aspirant' opgenomen in de lijst met deelnemers op de website van SecureFeed. De aspirant-deelnemer moet zich houden aan alle SecureFeedvoorwaarden.  $\alpha$ dorwaarden. De documentenbeoordeling met goed resultat is door loopen, accepteert SecureFeed het bedrijf als doorlopen, accepteert SecureFeed het bedrijf als doorlopen, accepteert SecureFeed het bedrijf als doorlopen,

Pas als ook de beoordeling op locatie met goed gevolg is doorlopen, de Leverancier-Product-Combinaties (LPC's) zijn beoordeeld en goedgekeurd, de Deelnemersovereenkomst is getekend, en de deelnemersbijdrage is voldaan, is een bedrijf volledig deelnemer van SecureFeed en kan het bedrijf het deelnemerskenmerk van SecureFeed voeren.

#### 10. Hoe verloopt het toetredingsproces?

#### **10.1. Overzicht stappenplan toetredingsproces**

Voor toetreding als deelnemer moeten de volgende stappen worden doorlopen:

- a. deelnemer meldt zich aan middels aanmeldformulier en levert de benodigde documenten aan, waaronder de ondertekende deelnemersovereenkomst;
- b. documentenbeoordeling door SecureFeed;
	- c. deelnemer voldoet toetredingskosten (toekenning status aspirant-deelnemer na goedkeuring documenten en betaling toetredingskosten);
	- d. deelnemer krijgt toegang tot de databank;
	- e. deelnemer voert LPC's in in databank SecureFeed;

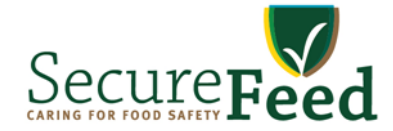

- f. beoordeling LPC's door SecureFeed;
- g. beoordeling op locatie door Certificerende Instelling met goed resultaat (status volledige deelnemer);
- h. deelnemer ontvangt schriftelijk een bevestigingsbrief van deelname en een mede door SecureFeed ondertekende deelnemersovereenkomst.

De stappen voor toetreding als volledige deelnemer zijn weergegeven in onderstaand schema:

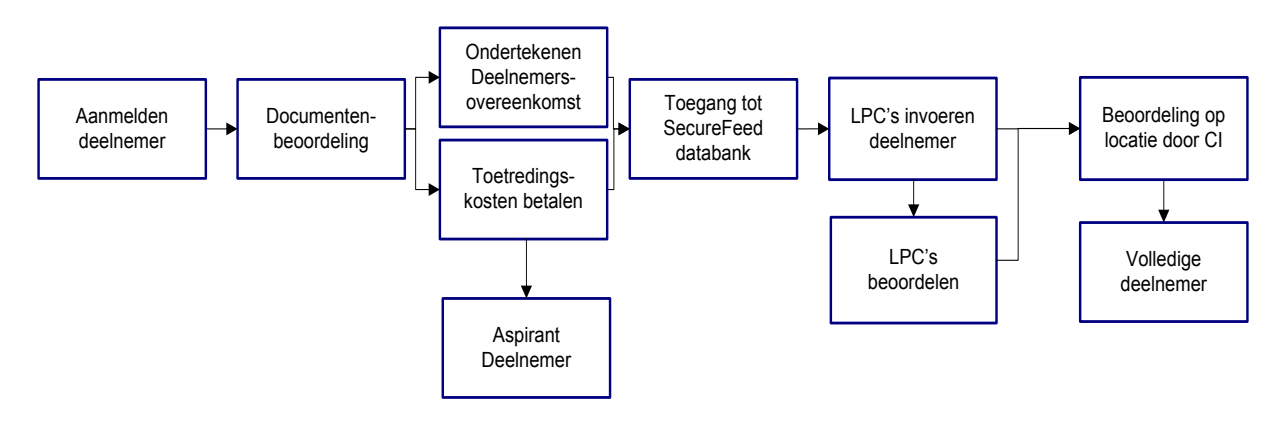

#### **10.2. Hoe gaat het aanmelden in zijn werk?**

Het aanmelden begint met het toesturen van de aanmelddocumenten. De aanmelddocumenten bestaan uit diverse onderdelen, die **digitaal** verstuurd moeten worden:

- a. een volledig ingevuld en ondertekend Aanmeldingsformulier SecureFeed;
- b. KvK inschrijving;
- c. indien deelnemer producten inkoopt onder het Poortwachtersprotocol (zie definitielijst), procedure meesturen met toelichting op welke wijze dit proces beheerst wordt;
- d. een ondertekende Deelnemersovereenkomst;
- e. een kopie van het GMP+ certificaat (of certificaat van gelijkwaardig niveau);
- f. een kopie van de laatste auditrapportage GMP+, inclusief een overzicht van de verbeterpunten en getroffen verbetermaatregelen;
- g. het meest recente monitoringsplan voor contaminanten in diervoeders;
- h. een rapportage van de laatst uitgevoerde test van *tracking & tracing*, inclusief een overzicht van de verbeterpunten en getroffen verbetermaatregelen

De aanvrager stuurt alle bovengenoemde documenten (in gescande / digitale vorm) per e-mail onder vermelding van de bedrijfsnaam naar SecureFeed via het e-mailadres: aanmelden@SecureFeed.eu. SecureFeed hecht grote waarde aan een juiste tenaamstelling van de beoogde deelnemer. Het is dan ook van groot belang dat de tenaamstelling en adresgegevens van KvK-inschrijving, GMP+ (of vergelijkbaar) certificaat en het aanmeldingsformulier met elkaar overeenstemmen.

#### **10.3. Documentenbeoordeling**

Na ontvangst van de aanmelddocumenten ontvangt de deelnemer een ontvangstbevestiging. Als alle documenten compleet zijn, vindt de inhoudelijke beoordeling van de documenten plaats. Na afronding van de documentenbeoordeling ontvangt het bedrijf het resultaat van de beoordeling. Na goedkeuring van de documenten krijgt de aanvrager de status 'aspirant-deelnemer'.

#### **10.4. Toetredingskosten betalen**

Na positief resultaat op de documentenbeoordeling dient de aanvrager toetredingsbijdrage te betalen. De hoogte van deze bijdrage wordt jaarlijks door het bestuur vastgesteld. De kosten van de toetredingsaudit worden apart gefactureerd. Hierin zijn ook de kosten van de beoordeling op locatie opgenomen.

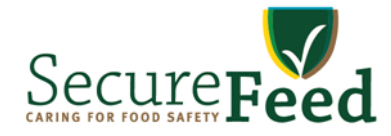

#### **10.5. Toegang krijgen tot SecureFeed databank**

Zodra alle documenten naar het oordeel van SecureFeed akkoord zijn, ontvangt de aspirant-deelnemer logingegevens voor de databank van SecureFeed. Er is een handleiding beschikbaar voor het gebruik ervan.

#### **10.6. LPC's registeren databank**

De aspirant-deelnemer voert de Leverancier-Product-Combinaties (LPC's) in op een besloten omgeving in de databank. Een deelnemer heeft alleen toegang tot zijn eigen LPC-lijst. Meer uitleg over LPC's is te vinden in hoofdstuk 16.

De aspirant-deelnemer voert alleen de LPC's in, die vallen binnen de scope van SecureFeed. In grote lijnen zijn dit de LPC's die betrekking hebben op diervoeders die worden geleverd aan veehouders voor bedrijfsmatig gehouden voedselproducerende dieren.

#### **10.7. LPC's beoordelen**

Nadat de aspirant-deelnemer alle diervoeders en leveranciers heeft ingevoerd en de koppeling tussen beide heeft gemaakt (de LPC's heeft vastgesteld), beoordeelt SecureFeed de LPC's. In het geval afzonderlijke LPC's niet worden goedgekeurd, informeert SecureFeed de aspirant-deelnemer hierover. Afhankelijk van de oorzaak van de afwijzing van een LPC, moet de deelnemer aanvullende informatie aanleveren of de LPC schrappen.

#### **10.8. Beoordeling op locatie door Certificerende Instelling (CI)**

SecureFeed besteedt de beoordeling op locatie uit aan Certificerende Instellingen (CI's). Op de website is een lijst beschikbaar met CI's die zijn geselecteerd voor het uitvoeren van de beoordeling op locatie. De aspirant-deelnemer maakt een keuze uit de lijst met CI's en geeft dit aan op het aanmeldformulier. Zodra de LPC-lijst volledig is ingevoerd en de documentenbeoordeling met een positief resultaat is afgerond, kan de aspirant-deelnemer de beoordeling op locatie laten uitvoeren.

De beoordeling op locatie neemt een halve dag in beslag. De LPC-lijst wordt getoetst. Tevens vindt er controle plaats op het monitoringsplan, het poortwachtersprincipe, een correcte GMP scope en de tracking & tracing test. Het uitgebreide toetsingskader voor de toetreding is beschikbaar op de website. Als de beoordeling op locatie met succes is doorlopen én de toetredingskosten zijn betaald, accepteert

SecureFeed de kandidaat als volledige deelnemer.

#### **10.9. Wat is de totale doorlooptijd van het toetredingsproces?**

De planning van de beoordeling op locatie is bepalend voor de doorlooptijd. De aanvrager is hiervoor zelf verantwoordelijk. Bij tijdig inplannen is het toetredingsproces vlotter af te wikkelen.

Daarnaast is het aantal LPC's dat de aspirant-deelnemer registreert van invloed op de doorlooptijd. De beoordeling van LPC's die voor SecureFeed onbekend zijn en vallen in de risicocategorie 'MIDDEN' of 'HOOG' kan enkele weken in beslag nemen. Dit heeft te maken met te volgen procedures om te komen tot een volwaardige risicobeoordeling.

Het duurt gemiddeld drie maanden voordat een aanvrager het hele toetredingsproces heeft doorlopen. De aanvrager kan het toetredingsproces in positieve zin beïnvloeden door bij de aanmelding alle gevraagde documentatie – inclusief de registratie van de LPC's – in één keer correct en volledig aan te leveren bij SecureFeed. Door een vlotte opvolging van eventuele tekortkomingen die de CI bij de beoordeling op locatie constateert, is verdere vertraging van het toetredingsproces te voorkomen.

#### **10.10. Wat als de aanvraag wordt afgewezen?**

Wanneer SecureFeed besluit om een bedrijf niet toe te laten als deelnemer, ontvangt de aanvrager/aspirantdeelnemer een brief waarin het afwijzingsbesluit is gemotiveerd. Indien de aanvrager/aspirant-deelnemer het niet eens is met het afwijzingsbesluit, kan in dit kader een geschil aanhangig gemaakt worden bij de geschillencommissie SecureFeed, overeenkomstig het bepaalde in de Geschillenreglement SecureFeed in het Kwaliteitshandboek (zie hoofdstuk 23).

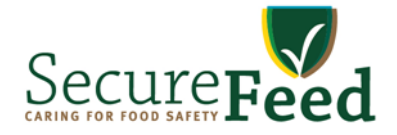

#### **11. Wat zijn de kosten voor deelname?**

#### **11.1. Algemene regels deelnemersbijdrage**

- a. SecureFeed wordt gefinancierd door bijdragen van deelnemers. De bijdrage die een deelnemer aan SecureFeed ingevolge artikel 15 lid 5 van de Statuten, per kalenderjaar verschuldigd is, wordt door het bestuur vastgesteld en bekend gemaakt via de website. Zie hiervoor ook de bijlage Deelnemersbijdrage.
- b. de jaarlijkse deelnemersbijdrage is opgebouwd uit de volgende drie onderdelen:
	- Een vaste bijdrage per deelnemer;
	- Een bijdrage per ton diervoeder (o.b.v. 88% DS);
	- Een bijdrage per aangemelde LPC.
- c. deelnemers dienen in de maand januari voor ieder product een definitieve opgave te doen van afgenomen hoeveelheden diervoeder (per ton en o.b.v. 88% DS) over het voorgaande kalenderjaar en een schatting te maken van de hoeveelheden diervoeder die in het lopende kalenderjaar zullen worden afgenomen;
- d. nieuwe deelnemers dienen bij aanmelding voor ieder product opgave te doen van de geschatte hoeveelheden diervoeder die in het lopende kalenderjaar zullen worden afgenomen (per ton en o.b.v. 88% DS);
- e. deelnemers die tevens lid zijn van Hisfa en/of Nevedi ontvangen 50% korting op de vaste bijdrage; deze wordt bij vaststelling van de definitieve bijdrage verrekend (deze korting komt met ingang van 1 januari 2017 te vervallen);
- f. deelnemers zijn in het jaar van inschrijving de volledige deelnemersbijdrage over het hele jaar verschuldigd;
- g. nieuwe deelnemers betalen in het eerste jaar een toetredingsbijdrage;
- h. kosten van de toetredingsaudit (documentenbeoordeling en de beoordeling op locatie) worden doorbelast.

#### **11.2. Facturatie**

- a. bij inschrijving wordt aan nieuwe deelnemers de toetredingsbijdrage in rekening gebracht;
- b. in de maanden maart en september van het lopende kalenderjaar ontvangen deelnemers een voorschotfactuur voor de jaarlijkse bijdrage. De hoogte van het totale voorschot bedraagt 80% van de geschatte bijdrage in het betreffende kalenderjaar. Het voorschot wordt in twee gelijke delen gefactureerd (2 x 40%);
- c. na afloop van het kalenderjaar wordt de definitieve deelnemersbijdrage op basis van de onder 11.1.c genoemde opgave en nacalculatie – vastgesteld. In de maand februari ontvangt de deelnemer de definitieve factuur met de eindafrekening over het voorgaande kalenderjaar;
- d. voor nieuwe deelnemers geldt dat de hoogte van het voorschot wordt bepaald op basis van de onder 11.1.d genoemde opgave. De voorschotfactuur wordt verstuurd nadat aan het bedrijf de status 'aspirant deelnemer' of 'deelnemer' is toegekend.

#### **12. Wat zijn de rechten van een deelnemer?**

Een deelnemer aan SecureFeed heeft de volgende rechten:

- a. inzicht in de risicoclassificatie van diervoeders;
- b. inzicht in de risicobeoordeling van de door hen aangemelde LPC's;
- c. inzicht in resultaten uit het Monitoringsplan Diervoeders;
- d. toegang tot de databank en (deelnemers)bijeenkomsten van SecureFeed;
- e. bevoegd om het deelnemerskenmerk van SecureFeed te voeren. Het Reglement Deelnemerskenmerk is van toepassing.

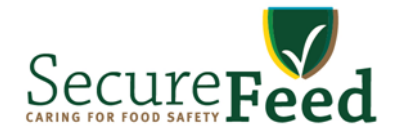

#### **13. Wat zijn de plichten van deelnemers en welke bijdrage wordt verwacht?**

#### **13.1. Plichten**

Deelnemers dienen de uitgangspunten van SecureFeed onvoorwaardelijk na te leven. Dit heeft onder meer betrekking op:

- a. het uitsluitend afnemen van producten c.q. diensten van door SecureFeed goedgekeurde Leverancier-Product-Combinaties (LPC's);
- b. het onverwijld melden aan SecureFeed van:
	- □ afwijkingen en klachten ten aanzien van leveranciers en/of producten;
	- $\Box$  analyseresultaten waar sprake is van overschrijding van actie- en/of afkeurgrenzen (van wettelijke en bovenwettelijke limieten);
	- □ verdenkingen van bedreigingen van de voeder- of voedselveiligheid en de voeder- of voedselintegriteit.
- c. het onverwijld melden aan SecureFeed in geval van schorsing of uitsluiting van GMP+;
- d. deelname aan het door SecureFeed vastgestelde Monitoringsplan Diervoeders voor contaminanten;
- e. medewerking verlenen aan de uitvoering van deelnemersaudits;
- f. het jaarlijks doorvoeren van de T&T opdracht van SecureFeed. Daarbij dienen deelnemers in het bezit te zijn van de UBN-nummers van hun klanten;
- g. het opvolgen van aanwijzingen van SecureFeed in geval van een calamiteit;
- h. het naleven van de SecureFeed procedures en overige voorschriften, zoals vastgelegd in het Deelnemersreglement en het Kwaliteitshandboek.

Het onvoldoende medewerking verlenen aan SecureFeed kan conform artikel 15 van de Statuten aangemerkt worden als een ernstige inbreuk op de doelstelling van SecureFeed, met sancties of beëindiging van de deelname als gevolg van het sanctiebeleid en –kader.

#### **13.2. Actieve inbreng**

Van deelnemers wordt verwacht dat zij een actieve inbreng hebben in SecureFeed. De aard en omvang van deze actieve inbreng is afhankelijk van bedrijfsomvang en activiteiten.

Inbreng van de deelnemer wordt onder meer gevraagd voor de volgende activiteiten:

- a. het uitdragen van het SecureFeed gedachtengoed:
	- Deelnemers werken binnen de doelstellingen van SecureFeed in betrokkenheid met elkaar samen aan versterking van de borging van de voedselveiligheid van diervoeders op basis van respect voor elkaar, en zullen zich aldus tevens inzetten voor de bevordering van een betrouwbare reputatie van zowel de branche als van SecureFeed;
- b. zitting nemen in vertegenwoordigende organen: Deelnemers stellen medewerkers beschikbaar om zitting te nemen in het bestuur, commissies of werkgroepen van SecureFeed;
- c. het leveren van auditoren voor het uitvoeren van leveranciersaudits: Deelnemers stellen medewerkers beschikbaar om als auditor mede uitvoering te geven aan het auditprogramma voor leveranciers. Hieronder vallen ook de deelname aan auditorendagen en audittrainingen.

Voor deelnemers die een actieve inbreng leveren aan het onderhoud en de ontwikkeling van het SecureFeedsysteem is de vacatie- en vergoedingsregeling van toepassing die te vinden is op de website.

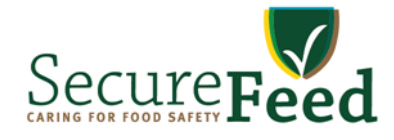

# **Deel 2: SecureFeed Borgingssysteem**

Onderstaande hoofdstukken lichten toe wat het Borgingssysteem van SecureFeed inhoudt. Het gaat hier vooral om zaken die direct de deelnemer aangaan. Procedures die de onderliggende interne processen van **Definition** SecureFeed in detail beschrijven, zijn te vinden in het SecureFeed Kwaliteitshandboek. SecureFeed behoudt zich het recht voor om in individuele gevallen van de beschreven werkwijze af te wijken, indien dit uit het oogpunt van voeder- en voedselveiligheid wenselijk is. In de figuur bij ieder hoofdstuk is in groen aangegeven welk proces beschreven wordt.

## **14. Beoordelen deelnemers**

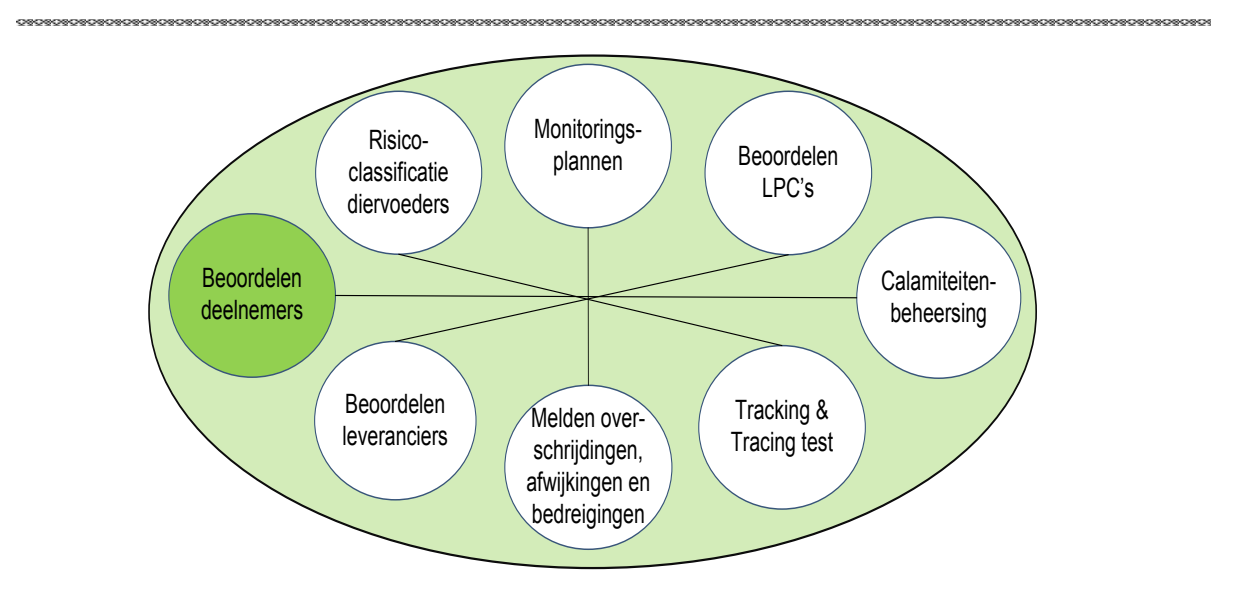

SecureFeed beoordeelt in hoeverre deelnemers zich houden aan de voorschriften van SecureFeed en de deelnemersaudits Hiervoor worden externe controle-instanties ingeschakeld. De audits worden minimaal jaarlijks uitgevoerd, en kunnen ook onaangekondigd zijn. Deelnemers dienen medewerking te verlenen aan deze deelnemersaudit. Het toetsingskader is beschreven in het Kwaliteitshandboek. voorwaarden uit de deelnemersovereenkomst. Een belangrijk instrument daarbij is het uitvoeren van

Tijdens de deelnemersaudit wordt de deelnemer onder andere gecontroleerd op:

- aris de deelhemersaddit wordt de deelhemer onder andere gecontroleerd.<br>a. het opgeven van de juiste LPC's in de SecureFeed databank;
- d. de natuur van de naleving van de Secure Feed procedures in het Kwaliteitshandboek en de implementatie van d<br>En de termentatie van de studie van de stillingse en de leertke minens meels systeek tielingse van setie. An b. het onverwijld melden van afwijkingen en tekortkomingen, zoals overschrijdingen van actie- en <br>مؤلفات afkeurgrenzen;
- e. de naleving van de voorwaarden van het collectieve monitoringsplan;<br>c. de naleving van de voorwaarden van het collectieve monitoringsplan;
- d. de naleving van de voorwaarden van het oolledieve monitonrigsplant,<br>d. de naleving van de SecureFeed procedures in het Kwaliteitshandboek en de implementatie van de SecureFeed procedures in het kwaliteitssysteem van de deelnemer;
- e. de opgave door de deelnemer van de parameters (naast LPC's) waarop de jaarlijkse deelnemersbijdrage is gebaseerd.

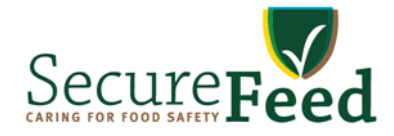

#### **15. Risicoclassificatie diervoeders**

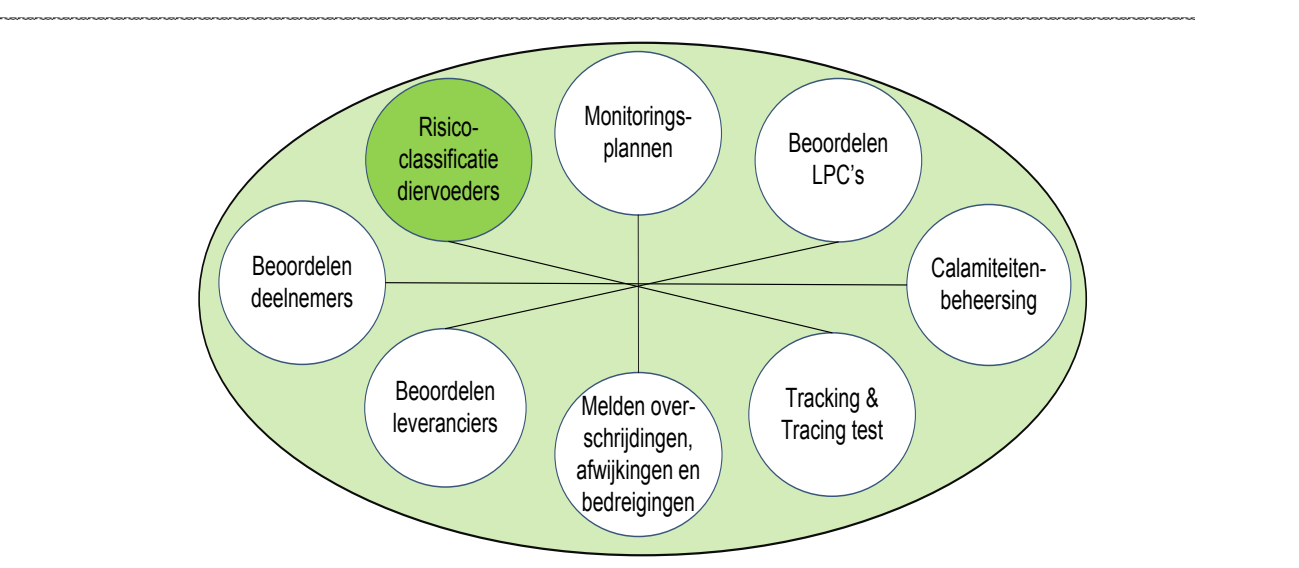

SecureFeed kent aan elk diervoeder een risicoklasse toe. De risicoklasse is gebaseerd op:

- De risicoklasse van een product is LAAG, MIDDEN of HOOG. Afhankelijk van het resultaat van de monitoring **-** de risicobeoordeling van een diervoeder voor diverse contaminanten;
- (bemonstering en analyseresultaten), meldingen en andere relevante informatie, kan de risicobeoordeling per contaminant veranderen, en daarmee ook de (verplichte) monitoring. Het volledige overzicht is weergegeven **-** de score van een diervoeder op voedselintegriteit.

De risicoklasse van een product is LAAG, MIDDEN of HOOG. Afhankelijk van het resultaat van de monitoring (bemonstering en analyseresultaten), meldingen en andere relevante informatie, kan de risicobeoordeling per contaminant veranderen, en daarmee ook de (verplichte) monitoring. Het volledige overzicht is weergegeven in het document Risicoclassificatie op de website. Dit overzicht wordt minimaal jaarlijks herzien.

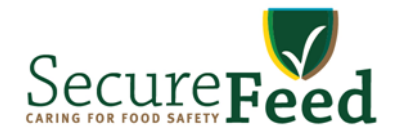

#### **16. Beoordelen LPC's**

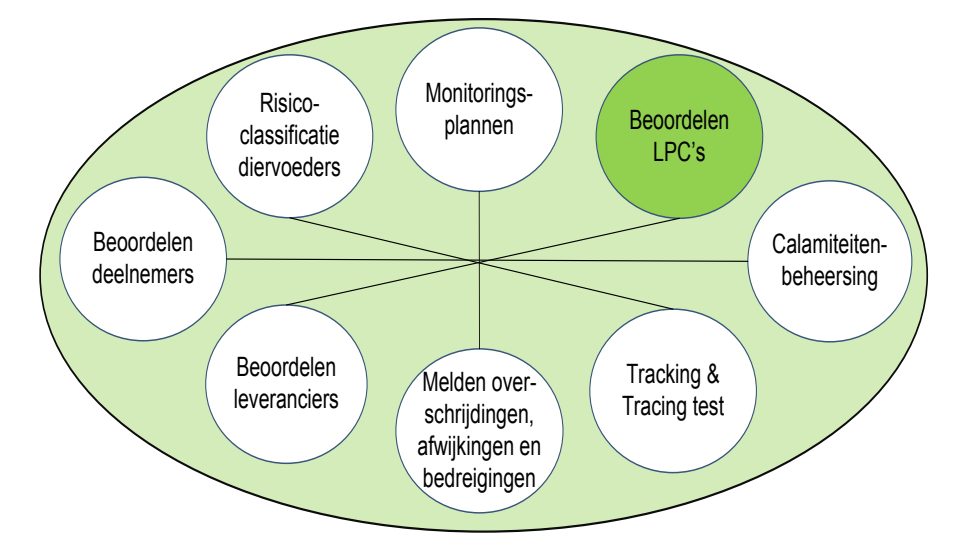

#### 16.1. Wat zijn LPC's?<br>Ingelevert. Met product wordt wordt wordt een door de deelnemer ingekocht die voert. Met product wordt die voe dat zijn aan deelnemers leveren. Een leveren. Een unieke combinatie van één specifieke leverancier die én specifieke leverancier die én specifieke leverancier die én specifieke leverancier die én specifieke leverancier di

LPC's zijn Leverancier-Product-Combinaties. SecureFeed beoordeelt leveranciers voor elk individueel product dat zij aan deelnemers leveren. Een LPC is een unieke combinatie van één specifieke leverancier die één specifiek product levert. Met product wordt een door de deelnemer ingekocht diervoeder bedoeld. Deelnemers mogen uitsluitend SecureFeed goedgekeurde Leverancier-Product-Combinaties afnemen. De deelnemer is alleen bevoegd om goedgekeurde LPC 's van de eigen LPC-lijst te gebruiken. Pas nadat een LPC is beoordeeld en is goedgekeurd en op de LPC-lijst van de deelnemer staat, mag de deelnemer het diervoeder inkopen, innemen of verwerken c.q. verkopen. **16.2. Welke LPC's moet een deelnemer registreren?**

#### 16.2. Welke LPC's moet een deelnemer registreren? ele LFC s liloet een deelheiller registreren :

Deelnemers registreren alle LPC's in de databank:

- a. van diervoeders (voedermiddelen, toevoegingsmiddelen, voormengsels en mengvoeders) die zij leveren aan veehouders voor bedrijfsmatig gehouden voedselproducerende dieren en/of;
- b. van diervoeders, die zij gebruiken voor de productie van de diervoeders onder a;
- c. van strooiselstro.

Meer informatie over welke LPC's een deelnemer moet registreren, is te vinden in de volgende onderdelen van het Kwaliteitshandboek: aanmelding toevoegingsmiddelen, voormengsels en mengevoegingsmiddelen, voormengels

- a. scope en uitsluiting);
- b. scope: clusters van aan te melden producten;
- c. scope: aanmelding toevoegingsmiddelen, voormengsels en mengvoeders.

#### 16.3. Hoe gaat het registreren van LPC's in zijn werk? relevante Lec's moet afmelden. De deel hebben alle en de deelnemers hebben in hun eigen lange in hun eigen Lec

Alleen (aspirant)deelnemers kunnen LPC's registreren. De deelnemer is verantwoordelijk voor het up-to-date houden van de eigen LPC-lijst in de SecureFeed databank. Dit betekent dat de deelnemer ook niet (meer) relevante LPC's moet afmelden. De deelnemers hebben alleen toegang tot / inzage in hun eigen LPC-lijst. De deelnemer registreert een nieuwe LPC via een digitaal formulier in de databank. De deelnemer registreert achtereenvolgens product(en) en leverancier(s). Deelnemer registreert LPC's door leveranciers en producten aan elkaar te koppelen. Er is een gedetailleerde handleiding voor het registreren van LPC's via de databank beschikbaar. **Indien een dien een die na aanmelding gebruik wil maken van een LPC-die nog niet op de eigen LPC-die nog niet op de eigen LPC-die nog niet op de eigen LPC-die nog niet op de eigen LPC-die nog niet op de eigen** 

Bij aanmelding bij SecureFeed wordt de aspirant-deelnemer verzocht om al zijn bestaande LPC's (conform scope –en uitsluiting) te registreren in de databank.

Indien een (aspirant)deelnemer na aanmelding gebruik wil maken van een LPC die nog niet op de eigen LPClijst staat, dan moet die eerst worden geregistreerd. Indien deze LPC bij SecureFeed al bekend is, wordt die per omgaande toegevoegd aan de eigen LPC-lijst van de deelnemer.

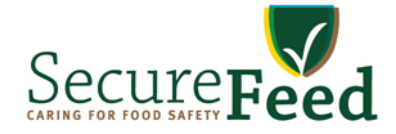

#### **16.4. Hoe gaat het beoordelen van onbekende LPC's in zijn werk?**

Indien een LPC onbekend is, moet SecureFeed deze eerst beoordelen voorafgaand aan een eventuele goedkeuring.

Een onbekende LPC is een LPC waarvan:

- a. het product nieuw is >> er moet eerst een risico-klasse voor het product worden vastgesteld;
- b. de leverancier / voorschakel nieuw is >> de leverancier / voorschakel moet beoordeeld worden;
- c. het product en de leverancier / voorschakel bekend zijn, maar ze staan nog niet in deze combinatie in de databank (het is een nieuwe LPC).

De beoordeling door SecureFeed is afhankelijk van de risicoklasse van het product:

- a. risicoklasse LAAG: controle scope certificaat kwaliteitssysteem voor voederveiligheid leverancier;
- b. risicoklasse MIDDEN: controle scope certificaat kwaliteitssysteem voor voederveiligheid leverancier en beoordeling FSDS (Feed Safety Data Sheet);
- c. risicoklasse HOOG: controle scope certificaat kwaliteitssysteem voederveiligheid leverancier en voorschakel, beoordeling FSDS en leveranciersaudit bij leverancier én voorschakel.

In alle gevallen moet de deelnemer een registratie voor de LPC indienen bij SecureFeed via het formulier in de databank.

#### **16.5. Hoe lang duurt het beoordelen van LPC's?**

De doorlooptijd voor de beoordeling van een nieuwe LPC is mede afhankelijk van de risico-klasse van het betreffende diervoeder. Hoe hoger het risico, hoe meer informatie er nodig is, en hoe langer de doorlooptijd is tot goedkeuring. Voor een laag-risico product geldt doorgaans twee werkdagen, voor een middenrisicoproduct een werkweek en voor een hoog-risicoproduct een indien audit binnen EU 3 maanden en indien audit buiten EU 6 maanden.

Pas nadat de LPC-beoordeling is afgerond en de LPC is goedgekeurd en op de eigen LPC-lijst van de deelnemer is geplaatst, mag de deelnemer het product innemen en verwerken of verkopen. De deelnemer kan de status van de nieuwe LPC-beoordeling volgen via de databank en kan bij vragen over de voortgang van de beoordeling contact opnemen met SecureFeed.

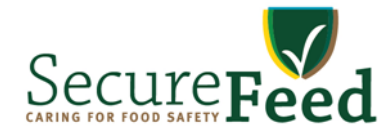

## **17. Beoordelen leveranciers**

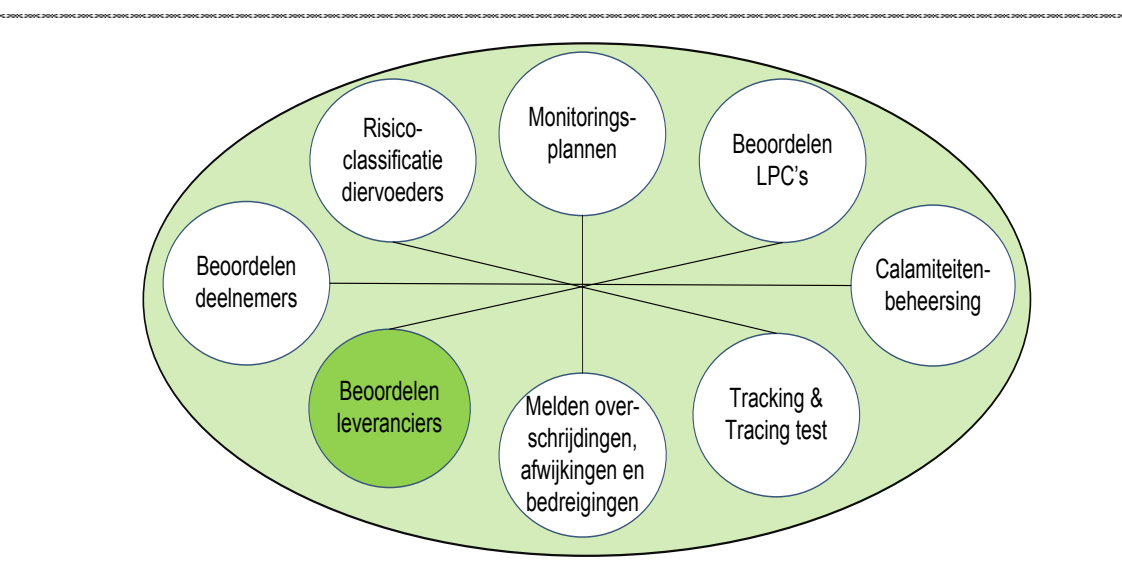

# 17.1. Hoe moet een deelnemer een nieuwe leverancier registreren?

De deelnemer registreert nieuwe leveranciers in de databank via het menu 'Nieuwe Leverancier'. het te leveren product;

SecureFeed controleert of de leverancier:

- a. een certificaat voor een kwaliteitssysteem voor voedselveiligheid heeft, waarvan de scope past bij door te geven wie de te geven wie de oorspronkelijke van het product in kwestie is. Dit kan de beoogde van het
- b. een toegelaten leverancier is. The state and and de leverancier is ander bedrijf dat aan de leverancier is a

Als het product van de beoogde leverancier afkomstig is uit risicoklasse HOOG, is de deelnemer ook verplicht door te geven wie de (oorspronkelijke) producent van het product in kwestie is. Dit kan de beoogde leverancier zelf zijn, maar ook een ander bedrijf dat aan de leverancier levert. Die producent wordt 'de voorschakel' genoemd. Indien de leverancier of voorschakel niet het juiste certificaat heeft of niet toegelaten is door SecureFeed, wordt de aanvrager geïnformeerd en wordt de aanvraag niet verder in behandeling genomen. **17.2. 17.2. Water de bevoordeling van de beoordeling van een leverancier en de producten die hij levert met elkaar te bevoordeling van de producten die hij lever te bevoordeling van de producten die hij levert met elk** 

#### **17.2. Wat hebben de beoordeling van een leverancier en de producten die hij levert met elkaar te maken?** Indien de leverancier is toegelaten door SecureFeed en het certificaat voldoet, is het vervolg van de leveranciersbeoordeling afhankelijk van de risicoklasse van de te leveren producten (zie 16.4).

Indien de leverancier is toegelaten door SecureFeed en het certificaat voldoet, is het vervolg van de leveranciersbeoordeling afhankelijk van de risicoklasse van de te leveren producten (zie 16.4).

#### **17.3. Beoordeelt SecureFeed leveranciers alleen als ze voor het eerst worden aangemeld?** leveranciers en voorschakels. SecureFeed hanteert daarvoor de procedure Leveranciersaudit. 17.3. Beoordeelt SecureFeed leveranciers alleen als ze voor het eerst worden aangemeid?

Naast de beoordeling van nieuwe leveranciers, beoordeelt SecureFeed ook systematisch de bestaande leveranciers en voorschakels. SecureFeed hanteert daarvoor de procedure Leveranciersaudit. Jaarlijks voert SecureFeed wereldwijd een groot aantal leveranciersaudits uit bij leveranciers van diervoeders. Het programma voor leveranciersaudits richt zich vooral op de leveranciers en voorschakels van diervoeders in de risicoklasse MIDDEN en HOOG. Aanvullend voert SecureFeed leveranciersaudits uit naar aanleiding van meldingen en bij leveranciers van diervoeders uit de risicoklasse LAAG. Een gedetailleerde beschrijving van de opzet, planning en uitvoering en rapportage van leveranciersaudits is opgenomen in het Kwaliteitshandboek.

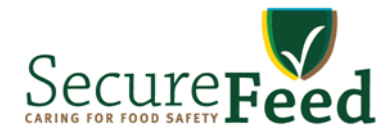

#### **18. Melden van overschrijdingen, afwijkingen en bedreigingen**

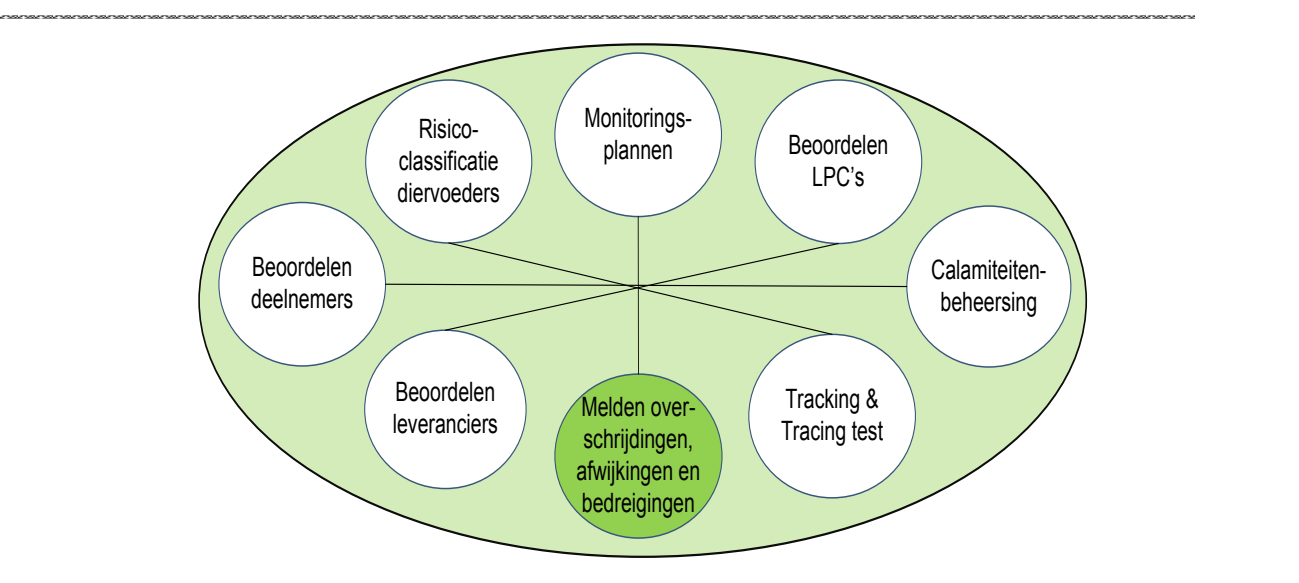

en voedselveiligheid bijtijds in te perken en waar mogelijk te voorkomen. SecureFeed richt zich op het actief voorkómen van incidenten. Contaminaties zijn echter nooit geheel uit te voedselveiligheid en -integriteit bij SecureFeed melden. Door acties te ondernemen zijn risico's voor voederen voedselveiligheid bijtijds in te perken en waar mogelijk te voorkomen.<br>. sluiten. Van deelnemers wordt verwacht dat zij overschrijdingen, afwijkingen en bedreigingen voor voeder- en

#### Een actiegrens is een bepaald niveau (van een contaminant) dat in overleg met de sector, leverancier of **18.1. Wat zijn SecureFeed actie- en afkeurgrenzen?**

afnemer realiseerbaar moet zijn. Indien deze actiegrens overschreden wordt, dient onderzoek gedaan te SecureFeed stelt actie- en afkeurgrenzen vast voor bepaalde contaminanten in de diverse diervoeders.

nemen of te beperken. Actiegrenzen liggen vaak op 75% van de afkeurgrens. Een actiegrens is een bepaald niveau (van een contaminant) dat in overleg met de sector, leverancier of afnemer realiseerbaar moet zijn. Indien deze actiegrens overschreden wordt, dient onderzoek gedaan te worden naar de oorzaak en dienen corrigerende maatregelen te worden genomen om de oorzaak weg te nemen of te beperken. Actiegrenzen liggen vaak op 75% van de afkeurgrens.

Door het werken met actiegrenzen is vaak in een vroegtijdig stadium een mogelijke contaminatie op te merken en zijn preventief maatregelen te nemen. Dit voorkomt dat afkeurgrenzen worden overschreden en dat de voeder- of voedselveiligheid in het geding kan komen.

onverwijld te melden bij SecureFeed. Een afkeurgrens is in veel gevallen gebaseerd op wettelijke en sectorale Een afkeurgrens is een norm voor een bepaalde contaminant waarbij de betreffende partij ongeschikt is voor gebruik als diervoeder voor alle of specifieke diervoedertoepassingen. Mogelijk moet de partij uit de onverwijld te melden bij SecureFeed. Een afkeurgrens is in veel gevallen gebaseerd op wettelijke en sectorale (GMP+ FSA) normen, maar kan ook een bovenwettelijke norm zijn. Het vaststellen van bovenwettelijke normen door SecureFeed gebeurt in afstemming met partners in de dierlijke productieketen. voedselproductieketen worden verwijderd. De deelnemer dient het overschrijden van een afkeurgrens

actiegrenzen te herzien. Resultaten van analyses in het monitoringsprogramma kunnen ook aanleiding geven om afkeur- of Als uit een analyseresultaat blijkt dat van een ongewenste stof de actie- of afkeurgrens van SecureFeed is Het overzicht van <u>Actie- en afkeurgrenzen</u> is opgenomen op de website en in het Kwaliteitshandboek. Dit overzicht wordt jaarlijks herzien, of vaker indien nodig, zoals bij wijziging van wettelijke of GMP+ FSA normen. actiegrenzen te herzien.

#### 18.2. Hoe moeten deelnemers overschrijdingen van actie- of afkeurgrenzen melden?

urgentie hoger dan bij een actiegrens. Als uit een analyseresultaat blijkt dat van een ongewenste stof de actie- of afkeurgrens van SecureFeed is overschreden, informeert de deelnemer SecureFeed. De wijze van melden hangt af van de aard van de situatie waarop de melding betrekking heeft. Als er sprake is van een overschrijding van de afkeurgrens is de<br>waardie heers dan hij een estienneer urgentie hoger dan bij een actiegrens.

argente noger dan bij een actegrens.<br>a. overschrijdingen van afkeurgrenzen moeten onverwijld worden gemeld: tijdens kantooruren dient dit het meldpunt op de website; telefonisch te gebeuren. Deelnemers kan worden gevraagd om via e-mail aanvullende informatie aan te leveren (dit kan ook het reeds ingevulde meldformulier van GMP+ zijn). Buiten kantoortijden of wanneer rechtstreeks van SecureFeed telefonisch niet te bereiken zijn, moet men de overschrijding melden via het meldpunt op de website;

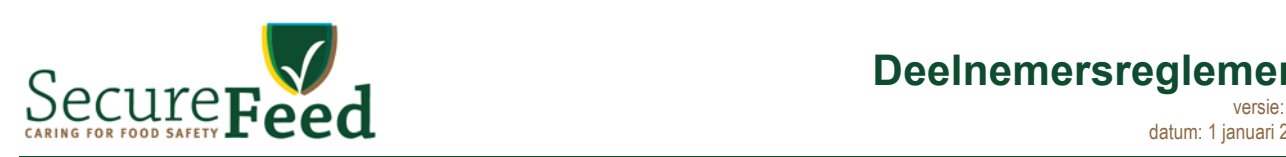

b. overschrijdingen van actiegrenzen en andere meldingen kunnen deelnemers met ingang van januari 2016 rechtstreeks in de databank melden.

De deelnemer ontvangt een ontvangstbevestiging van de melding via het meldpunt. Indien de melding hiertoe De deelnemer ontvangt een ontvangsbevestiging van de melding via het meldparti. Indien de melding in<br>aanleiding geeft, omdat bijvoorbeeld andere deelnemers of ketenpartijen mogelijk getroffen worden, stelt aanielaing geen, omdat bijvoorbeeld andere deelnemers of ketenpartijen mogelijk getronen worden, stelt aan dere **18.3. Aan welke partijen meldt een deelnemer overschrijdingen van een afkeurgrens?** *Alert*). Verdere mogelijke acties naar aanleiding van meldingen worden besproken onder hoofdstuk 19 Calamiteitenbeheersing.

#### 18.3. Aan welke partijen meldt een deelnemer overschrijdingen van een afkeurgrens?

Bij overschrijding van een afkeurgrens, is de betreffende partij mogelijk volledig ongeschikt voor gebruik als Dij overschrijding van een alleeligtens, is de belienende partij megelijk volledig ongesomkt voor gebruik dis<br>diervoeder. In dat geval moet de partij uit de voedselproductieketen worden verwijderd. Deelnemers geven die roeder. In dat gevarmeer de partij dit de voedselproddellekten werden verwijderd. Beelheiners gevi<br>een overschrijding van afkeurgrenzen onverwijld door aan SecureFeed.

cen oversenrijding van alkeargrenzen onverwijld door dan oecarer eed.<br>Deelnemers moeten in geval van een overschrijding van een wettelijke norm, zelf melding doen bij de beelheners moeten in gevar van een overschrijging van een wettelijke horm, zelf metalig doen bij de<br>bevoegde autoriteiten (in Nederland de NVWA; in België bij de FAVV), de Certificerende Instelling en bij Veelal wordt in overleg met de bevoegde autoriteiten bepaald wat er met de betreffende partij moet gebeuren.<br>' GMP+ International, op de wijze zoals die door de betreffende autoriteit of schemahouder is voorgeschreven.

#### **18.4.1 Melden van geweigerde vrachten:** 18.4. Welke zaken moet een deelnemer nog meer bij SecureFeed melden?

# Dit systeem treedt in werking wanneer een deelnemer gerede twijfels heeft bij ontvangst van een vracht of **18.4.1 Melden van geweigerde vrachten:**

10.4.1 Thelatin van geweigerde vlaamen.<br>Een belangrijk onderdeel van het SecureFeed systeem is de meldingsprocedure voor geweigerde vrachten. Een belangrijk onderdeer van het oecarer een deelnemer de meldingsprocedare voor geweigende vlachter<br>Dit systeem treedt in werking wanneer een deelnemer gerede twijfels heeft bij ontvangst van een vracht of Dit systeelin treedt in werking wanneer een deelnemer gerede twijfels neeft bij ontvangst van een vlacht of<br>partij diervoeder over de diervoeder- en/of voedselveiligheid en de partij diervoeders weigert. partij diervoeder over de diervoeder-en of voedselvelligheid en de partij diervoeders weigert.<br>Bij weigering van een vracht of partij diervoeder dient de deelnemer dat onverwijld te melden in de partij in de markt die mogelijk niet aan de eisen van diervoeder- en voedselveiligheid voldoet. Tevens wordt SecureFeed databank. Na de registratie van de melding ontvangen alle overige deelnemers van SecureFeed besarer een e-mailbericht. Deelnemers van de meiding ontvangen die overige deelnemers van oesdref eeu<br>hierover een e-mailbericht. Deelnemers van SecureFeed zijn dan op de hoogte van de aanwezigheid van een merover een e-malibenent. Beelhemers van beearer eeu zijn dan op de noogte van de aanwezigneid van ee<br>partij in de markt die mogelijk niet aan de eisen van diervoeder- en voedselveiligheid voldoet. Tevens wordt pang in de mank die mogelijk hier aan de eisen van die voeder- en voedselveligheid voldoel<br>vanuit de SecureFeed databank een e-mailbericht gestuurd naar de betreffende leverancier. **18.4.2 Melden van mogelijke bedreigingen voor de voeder- /voedselveiligheid en -integriteit:** De procedure voor het melden van geweigerde vrachten is opgenomen in het SecureFeed Kwaliteitshandboek.

# 18.4.2 Melden van mogelijke bedreigingen voor de voeder- /voedselveiligheid en -integriteit:

voedselveiligheid of de voeder of de voeder- of voedselveling het en antegriteit.<br>SecureFeed stimuleert haar deelnemers om behalve overschrijdingen van actie- en afkeurgrenzen en besarer eeu silmaleert haar deelhemers om behave oversomijalingen van dolle en alkeargrenzen en<br>geweigerde vrachten, ook alle signalen die zij ontvangen over mogelijke bedreigingen van de voeder –of beschreven meldprocedures. voedselveiligheid of de voeder- of voedselintegriteit, te melden. Daarbij is gebruik te maken van de eerder

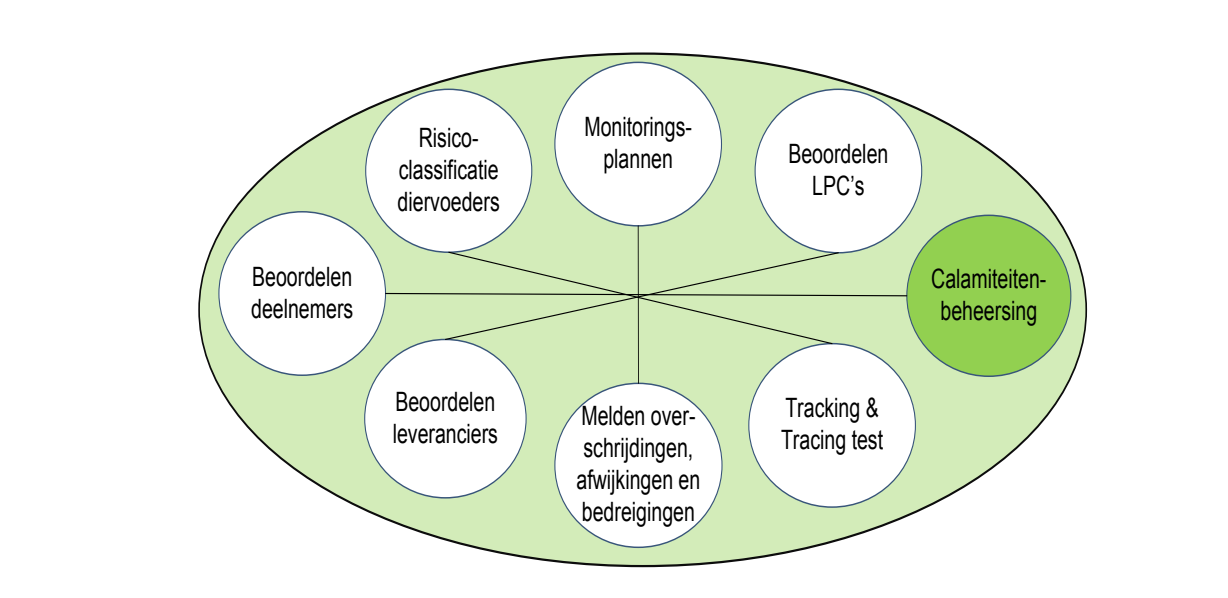

#### **19. Calamiteitenbeheersing**

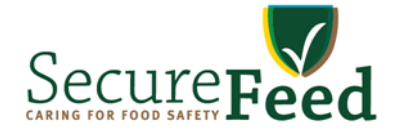

Als uit een analyse blijkt dat een verontreiniging de afkeurgrens van SecureFeed overschrijdt, meldt de deelnemer dit onverwijld bij SecureFeed. Als blijkt dat er sprake is van een (potentiële) calamiteit neemt SecureFeed de regie om snel en adequaat te handelen. Hiervoor heeft SecureFeed het <u>Protocol</u> <u>Calamiteitenbeheersing SecureFeed</u> opgesteld. Behalve overschrijdingen van afkeurgrenzen, waardie overschrijding

Van de deelnemer wordt verwacht dat hij volledige medewerking geeft aan het bepalen van de herkomst van verdachte partijen. De deelnemer dient opvolging te geven aan eventuele aanvullende maatregelen die SecureFeed vaststelt. Deze maatregelen kunnen onder andere zijn: blokkeren of terughalen van een partij, het intrekken van een LPC of het uitvoeren van een audit. Behalve overschrijdingen van afkeurgrenzen, kunnen ook andere meldingen aanleiding geven om het protocol 'Calamiteitenbeheersing SecureFeed' op te starten.

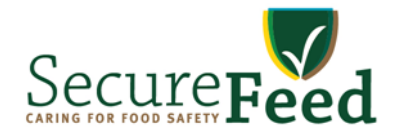

#### **20. Monitoringsplannen**

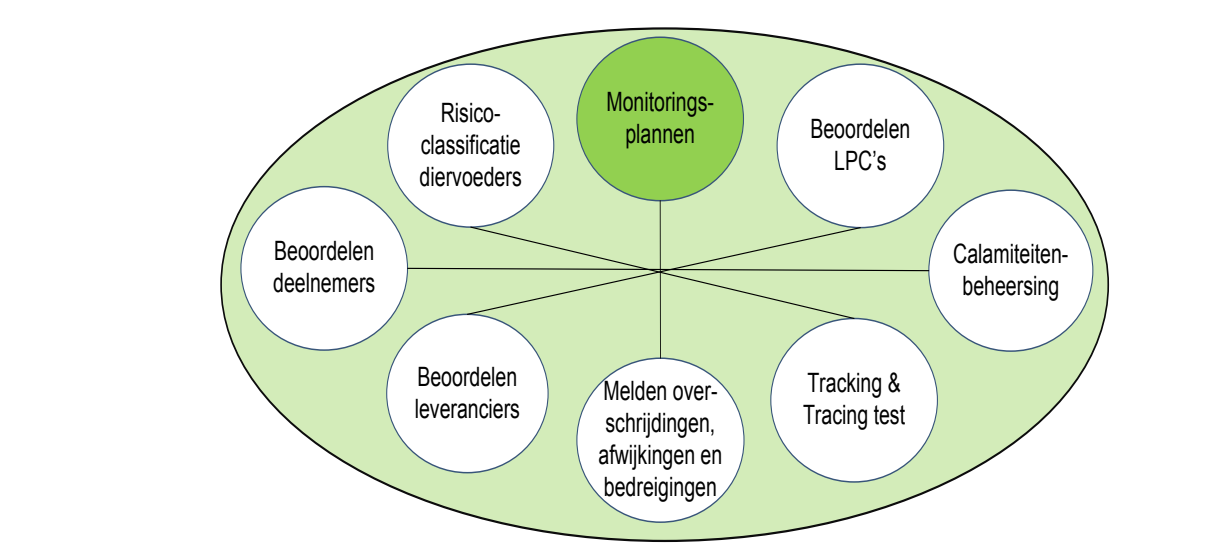

#### **20.1. Wat zijn de voorwaarden voor deelname aan het SecureFeed Monitoringsplan Diervoeders?** Monitoringsplan Diervoeders is het mogelijk te kiezen voor een collectieve of een zelfstandige invulling aan 20.1. Wat zijn de voorwaarden voor deelname aan het SecureFeed Monitoringsplan Diervoeders?

De deelnemer is verplicht deel te nemen aan het SecureFeed Monitoringsplan Diervoeders. Binnen het Monitoringsplan Diervoeders is het mogelijk te kiezen voor een collectieve of een zelfstandige invulling aan het monitoringsplan. Bij de collectieve invulling, worden de monster ter analyse opgestuurd naar een door SecureFeed geselecteerd laboratorium en factureert het laboratorium de analysekosten aan SecureFeed. De kosten voor deze collectieve uitvoering worden alleen gedragen door de deelnemers die voor deze collectieve uitvoering kiezen en worden verrekend middels de jaarlijkse deelnemersbijdrage. Het voordeel voor deelnemen aan de collectieve uitvoering is dat de resultaten automatisch in het SecureFeed gedeelte van de GMP+ monitoringsdatabase worden ingevuld.

Als de deelnemer kiest voor een zelfstandige invulling van het Monitoringsplan Diervoeders, kiest hij zelf één van de door SecureFeed goedgekeurde laboratoria (zie lijst Goedgekeurde laboratoria in het Kwaliteitshandboek). De deelnemer draagt dan zelf de kosten en is ook zelf verantwoordelijk voor het invoeren van de resultaten in de GMP+ monitoringsdatabase.

#### **20.2. Hoe wordt het Monitoringsplan Diervoeders opgezet?**  mogelijke contaminanten in de diverse diervoeders is aangegeven. De input voor het Monitoringsplan 20.2. Hoe wo

SecureFeed stelt een doorlopend Monitoringsplan Diervoeders op waarin de frequentie van monitoring van de mogelijke contaminanten in de diverse diervoeders is aangegeven. De input voor het Monitoringsplan Diervoeders is: Het Monitoringsplan Diervoeders wordt continue herzien op basis van wijzigingen in de risicoclassificatie van

a. de risicoclassificatie van de diervoeders, en;<br>a.

b. de opgegeven tonnages diervoeder die de deelnemers (gaan) inkopen.

Het Monitoringsplan Diervoeders wordt continue herzien op basis van wijzigingen in de risicoclassificatie van diervoeder of de opgegeven tonnages. Zodra een deelnemer voor het eerst zijn tonnages diervoeders heeft **20.3.2.2. 20.3. 20.3. 20.3.** *20.3.* **<b>***20.3.* **<b>20.3. 20.3. 20.3. 20.3. 20.3. 20.3. 20.3. 20.3. 20.3. 20.3. 20.3. 20.3. 20.3. 20.3. 20.3. 20.3. 20.3. 20.3. 20.3. 20.3. 20.3.**

#### **20.3. Welke acties zijn nodig om mee te doen aan het Monitoringsplan Diervoeders?**  deelnemers weet hoeveel zij van elk diervoeder inkopen. Dit gaat via een formulier 'Inkoop Producten' via de 20.3. Welke acties zijn nodig om mee te doen aan het Monitoringsplan Diervoeders?

Om het Monitoringsplan Diervoeders op te kunnen stellen, is het noodzakelijk dat SecureFeed van al haar deelnemers weet hoeveel zij van elk diervoeder inkopen. Dit gaat via een formulier 'Inkoop Producten' via de SecureFeed databank. Op basis van de opgave van de diervoeders stelt SecureFeed de monsterverdeling per deelnemer vast. De deelnemer ontvangt daarover een brief met instructies.

#### **20.4. Wat gebeurt er met de analyseresultaten?**  laboratorium analyseresultaten in de GMP+ monitoringsdatabase. Kiest een deelnemer voor de zelfstandige zulaliwat gebeurt er met de analyseresultaten  $\epsilon$

Bij deelname aan de collectieve invulling van het Monitoringsplan Diervoeders plaatst het geselecteerde laboratorium analyseresultaten in de GMP+ monitoringsdatabase. Kiest een deelnemer voor de zelfstandige invulling, dan is hij zelf verantwoordelijk voor het plaatsen van de analyseresultaten in de GMP+ monitoringsdatabase.

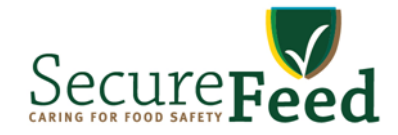

Alle analyseresultaten van het Monitoringsplan Diervoeders zijn inzichtelijk voor alle deelnemers via de groep 'SecureFeed', een afgeschermd deel van de GMP+ monitoringsdatabase voor SecureFeed deelnemers. De analyseresultaten zijn ook beschikbaar op het besloten deel van de SecureFeed website. De resultaten zijn niet op bedrijfsnaam (deelnemer en leverancier) zichtbaar voor de andere deelnemers.

De monitoringsgegevens kunnen (geanonimiseerd en geaggregeerd) worden gedeeld met overheid, NVWA, Rikilt en/of met ketenpartners. De analyseresultaten zijn daarnaast een belangrijke informatiebron voor de jaarlijkse herbeoordeling van de risicoclassificatie van diervoeders.

#### **20.5. Aanvullende monitoringsplannen**

Naast het Monitoringsplan Diervoeders heeft SecureFeed ook enkele aanvullende monitoringsplannen. Een deel daarvan is verplicht, en een deel is vrijwillig.

De 'Verificatie Aflatoxine B1 Melkveevoeders' is verplicht voor alle producenten van melkveevoeders. Vrijwillige monitoringsplannen betreffen specifieke onderwerpen zoals de Collectieve Monitoring Mycotoxinen Nieuwe Oogst Granen en het Collectief Plan Dioxine-monitoring in leghennen(opfok)voeders (in het kader van GMP+ BCN-NL2). Meer informatie over aanvullende monitoringsplannen is te vinden in het Kwaliteitshandboek.

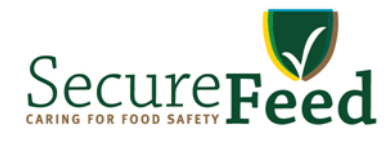

#### **21. Tracking en tracing (T&T) test (recallsimulatie)**

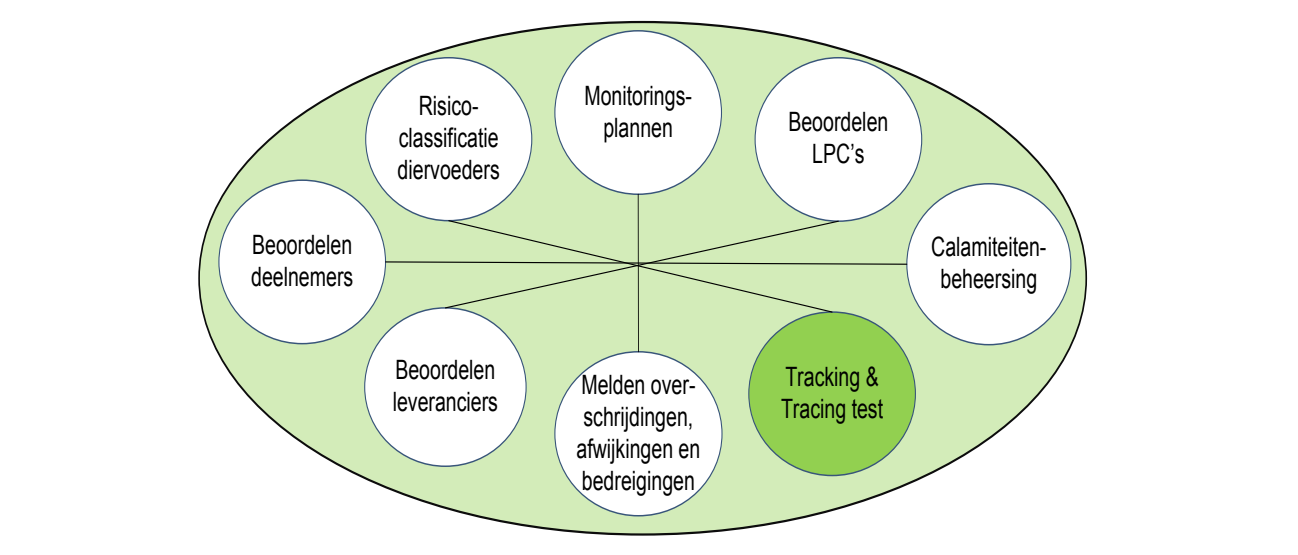

Deelnemers voeren jaarlijks een tracking en tracing (T&T) test uit, ook wel recall-simulatie genoemd, om zicht te krijgen op de kwaliteit van de tracking en tracing bij hun bedrijf. Samen met deelnemende bedrijven streeft SecureFeed ernaar om eventuele risico's zo goed mogelijk in kaart Deelhemers voeren jaarlijks een tracking en tracing (T&T) test uit, ook wel recali-simulatie genoemd, om zij te krijgen op de kwaliteit van de tracking en tracing bij hun bedrijf.

Samen met deelnemende bedrijven streeft SecureFeed ernaar om eventuele risico's zo goed mogelijk in kaart te brengen. Bij meldingen van afwijkingen neemt SecureFeed passende maatregelen om de gevolgen van een afwijking zo beperkt mogelijk te houden. Bij beheersing van calamiteiten werken deelnemers actief mee bij het in kaart brengen van de herkomst van verdachte voedermiddelen en van eventueel getroffen afnemers. Daarbij is voor SecureFeed transparantie voor ketenpartijen en externe partijen het uitgangspunt. Een goed<br>TaT T&T systeem is hiervoor een voorwaarde. Samen met deelhemende beurliven streen SecureFeed erhaar om eventuele nsico's 20 goed mogelijk in kaart

Voor de uitvoering van de jaarlijkse T&T test werkt de werkgroep Deelnemersbeoordeling een (fictief) scenario uit. De deelnemer voert aan de hand van het scenario de T&T test uit, conform de procedures in het eigen kwaliteitssysteem. Naar aanleiding van de uitgevoerde opdracht, stuurt de deelnemer per email een van de ingevulde T&T vragenlijst aan SecureFeed op. Aanvullend hierop bespreken de deelnemers in kleine groepen (drie tot zes bedrijven) de voornaamste resultaten van hun T&T test. De T&T test en de groepsbespreking moeten bijdragen aan een verbetering van de T&T systemen binnen bedrijven van deelnemers. Uiteindelijk draagt dit bij aan het minimaliseren van de nadelige gevolgen van calamiteiten en recalls. eigen kwaliteitssysteem. Naar aanleiding van de uitgevoerde opdracht, stuurt de deelnemer per email een voor de uitvoering van de jaanlijkse T&T test werkt de werkgroep Deelnemersbeoordeling een (lictier)

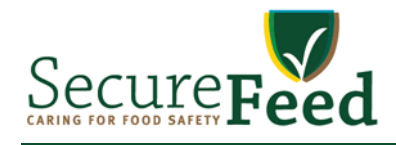

## **Deel 3: Verbeterpunten, geschillen, sancties en vertrouwelijkheid**

#### **22. Hoe is een verbeterpunt of klacht in te dienen?**

SecureFeed verwacht van deelnemers een actieve inbreng. Zo kan een deelnemer via het klachtformulier een verbeterpunt melden of een klacht indienen. De deelnemer ontvangt een ontvangstbevestiging en SecureFeed zal zo spoedig mogelijk reageren op de ingediende opmerking, en waar mogelijk verbeteringen doorvoeren. De afhandeling verloopt volgens de Klachtenprocedure zoals vermeld in het Kwaliteitshandboek.

#### **23. Wat is de werkwijze bij geschillen?**

Als de deelnemer het niet eens is met een voorgestelde wijziging van het Deelnemersreglement, kan hij een bezwaar in dienen. In het geval een deelnemer het niet eens is met een genomen besluit (sanctie of maatregel van SecureFeed), kan hij beroep aantekenen. Een geschil (een bezwaar of beroep) dient binnen een termijn van zes weken te worden aangemeld bij de Geschillencommissie SecureFeed. In het Geschillenreglement SecureFeed, dat is opgenomen in het Kwaliteitshandboek, is nader beschreven hoe een (aspirant)deelnemer een geschilbeslechting kan aanvragen.

#### **24. Wat is de werkwijze bij sancties?**

Als de deelnemer niet voldoet aan de SecureFeed verplichtingen, kan dit leiden tot sancties. Dit is vastgelegd in de statuten. Situaties waar sancties op staan zijn onder meer kopen van niet aangemelde LPC's en het niet tijdig melden van overschrijding van actie- en afkeurgrenzen.

Indien de Raad van Bestuur / Directeur van SecureFeed besluit tot het opleggen van een sanctie aan een deelnemer, dan staan het bestuur een aantal typen sancties ter beschikking, variërend van een waarschuwing tot aan opzegging van deelname.

De werkwijze bij sancties is beschreven in het Sanctiebeleid en in het Sanctioneringskader SecureFeed in het Kwaliteitshandboek.

#### **25. Hoe wordt er vertrouwelijk met gegevens omgegaan?**

#### **25.1. Algemeen**

Deelnemers gaan op vertrouwelijke en integere wijze om met informatie omtrent leveranciers en hun producten en diensten, en informatie van andere SecureFeed-deelnemers. Deze informatie is door de deelnemers uitsluitend te gebruiken voor de werkzaamheden en doeleinden van SecureFeed. SecureFeed behandelt informatie en meldingen van deelnemers vertrouwelijk. Informatie over deelnemers waar SecureFeed de beschikking over heeft, kan worden gedeeld met de autoriteiten en andere toezichthouders indien de voedselveiligheid mogelijk direct in het geding is.

#### **25.2. Openbaarheid en vertrouwelijkheid gegevens**

Van de deelnemer wordt verwacht dat er discreet met de informatie wordt omgegaan. Bij het beëindigen van deelname aan SecureFeed worden de rechten op databankgebruik gestaakt.

Deelnemers met rechten op databankgebruik hebben toegang tot de volgende informatie:

- a. NAW-gegevens van deelnemende bedrijven (ook op de website van SecureFeed staat een openbare,
	- actuele deelnemerslijst met naam bedrijf, plaatsnaam en deelnemersstatus);
- b. De eigen LPC-lijst met:
	- Status van aangemelde LPC's (in behandeling, goedgekeurd, afgekeurd, etc.);
	- Overzicht met goedgekeurde producten op de eigen LPC-lijst;
	- Specificaties/ FDSD-en (Feed Safety Data Sheets) van leveranciers op de eigen LPC-lijst;
	- Certificatie van de leveranciers op eigen LPC-lijst (GMP+ of gelijkwaardig).

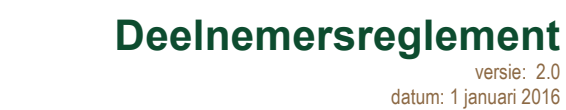

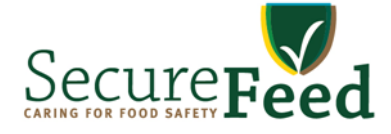

De LPC-lijsten van een deelnemer zijn uitsluitend inzichtelijk en toegankelijk voor de deelnemer zelf en de medewerkers (functionarissen) van SecureFeed. Leden van de Raad van Toezicht en de Raad van Bestuur hebben géén algemene toegang tot de databank van SecureFeed. Algemene toegang tot de databank is ook uitgesloten voor leden van de Technische Commissie en leden van de diverse werkgroepen.

Analyseresultaten van het Monitoringsplan Diervoeders, worden in de GMP+ monitoringsdatabase gedeeld binnen de groep 'SecureFeed'. Bedrijfsnamen (deelnemers én leverancier) zijn hierbij niet zichtbaar voor andere deelnemers. De monitoringsgegevens kunnen (geanonimiseerd en geaggregeerd) worden gedeeld met overheid, NVWA, Rikilt en/of met ketenpartners.

#### **26. Hoe is het beheer en de revisie van het Deelnemersreglement geregeld?**

Het Deelnemersreglement wordt overeenkomstig de Statuten, vastgesteld door de Raad van Bestuur en na goedkeuring van de Raad van Toezicht van SecureFeed aan de deelnemers kenbaar gemaakt (via de website, per e-mail en/of per post).

SecureFeed evalueert minimaal jaarlijks het Deelnemersreglement. Per kalenderjaar wordt een herziening doorgevoerd. Wijzigingen van het Deelnemersreglement dienen te worden vastgesteld door de Raad van Bestuur en goedgekeurd door de Raad van Toezicht. Deelnemers worden geïnformeerd over versiedatum, ingangsdatum, inhoud en de aard van de wijzigingen. Maximaal drie maanden na publiceren van een herziening moeten deelnemers de wijzigingen hebben geïmplementeerd in hun eigen kwaliteitssysteem. versie: 2.0

#### **Bijlagen**

- **1. Definities en afkortingen (Document A-10 in het Kwaliteitshandboek SecureFeed)**
- **2. Deelnemersbijdrage 2016 (Document D-21 in het Kwaliteitshandboek SecureFeed)**
- **3. Kwaliteitshandboek SecureFeed ( www.securefeed.eu/handboek/kwaliteitshandboek )**
- **4. Geschillenreglement (Document D-07 in het Kwaliteitshandboek SecureFeed)**

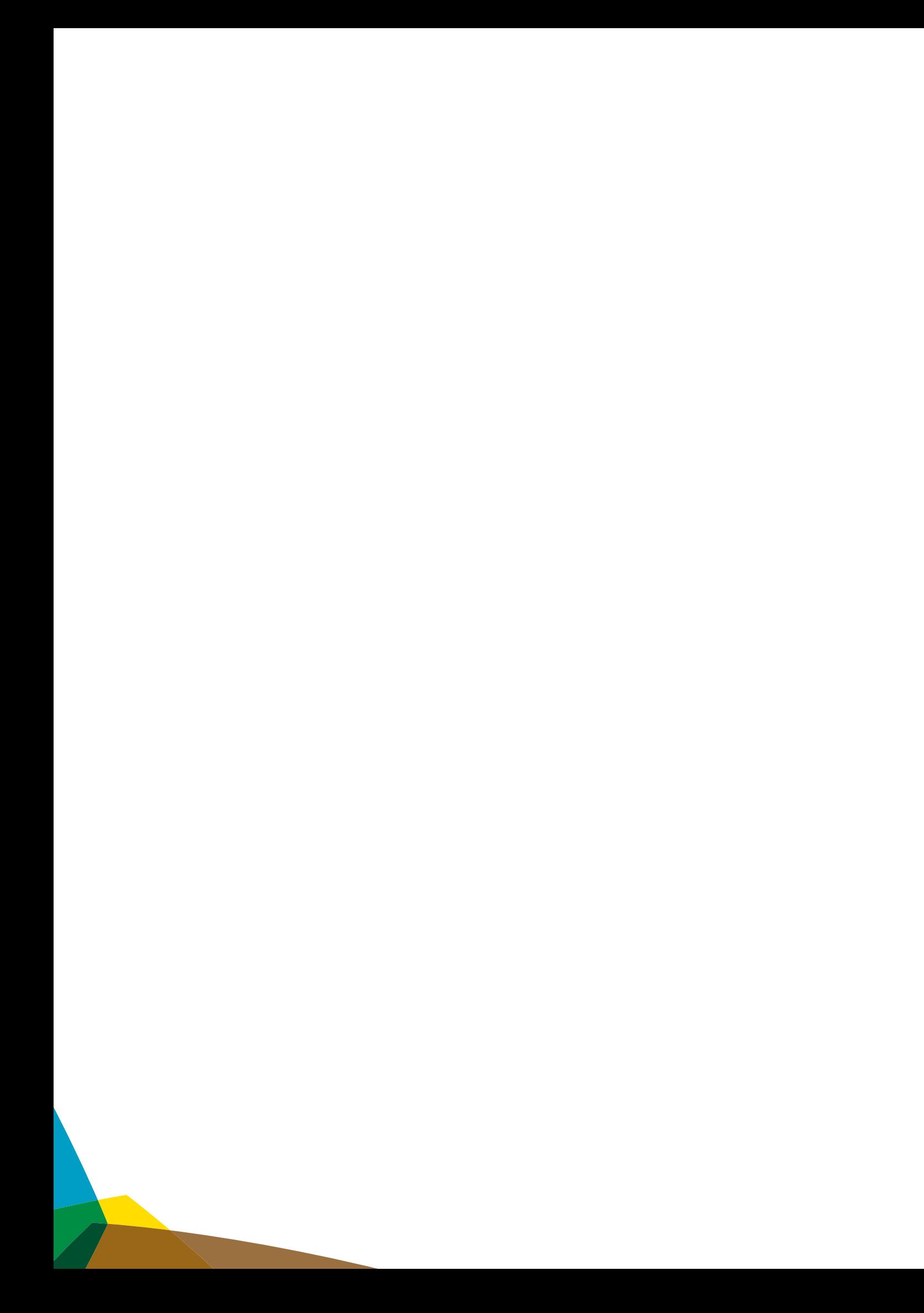